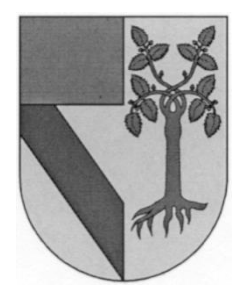

## **UNIVERSIDAD PANAMERICANA** CAMPUS GUADALAJARA

## *"APLICACIÓN DE LÍNEAS DE BALANCE CON HERRAMIENTAS DEL SISTEMA LEAN CONSTRUCTION"*

**Alejandro de Jesús Almaraz Morett** 

Tesis presentada para optar por el grado de Maestro en Administración de la Construcción con Reconocimiento de Validez Oficial de Estudios de la SECRETARÍA DE EDUCACIÓN PÚBLICA, según acuerdo número 994188 con fecha 09-VII-99.

Zapopan, Jal., 04 de Abril 2016

# UNIVERSIDAD PANAMERICANA

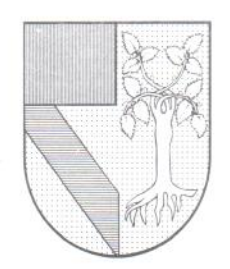

**CAMPUS GUADALAIARA** 

Zapopan, Jalisco, Abril de 2016

DR. FRANCISCO ALEJANDRO OROZCO ARGOTE PRESIDENTE DE LA COMISIÓN DE EXÁMENES DE GRADO **PRESENTE** 

Me permito hacer de su conocimiento que el Sr. Alejandro de Jesús Almaraz Morett, ha concluido satisfactoriamente su trabajo de titulación con la alternativa TESIS, titulada:

## "APLICACIÓN DE LÍNEAS DE BALANCE CON HERRAMIENTAS DEL SISTEMA LEAN CONSTRUCTION"

Manifiesto que, después de haber sido dirigida y revisada previamente, reúne todos los requisitos técnicos para solicitar fecha de Examen de Grado.

Agradezco de antemano la atención prestada y me pongo a sus órdenes para cualquier aclaración.

ATENTAMENTE

MTRO. FRANCÍSCO MORENO ABRIL **ASESOR DE TESIS** 

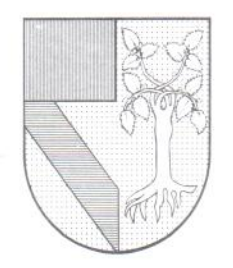

# UNIVERSIDAD PANAMERICANA

**CAMPUS GUADALAIARA** 

## DICTAMEN DEL TRABAJO DE TITULACIÓN

C. Sr. Alejandro de Jesús Almaraz Morett  $P$ resente

En mi calidad de presidente de la Comisión de Exámenes de Grado, y después de haber analizado el trabajo de titulación presentado por usted en la alternativa de TESIS, titulada:

## "APLICACIÓN DE LÍNEAS DE BALANCE CON HERRAMIENTAS DEL SISTEMA LEAN CONSTRUCTION"

Le manifiesto que reúne los requisitos a que obligan los reglamentos en vigor para ser presentado ante el H. Jurado del Examen de Grado, por lo que deberá de entregar ocho ejemplares como parte de su expediente al solicitar el examen.

**ATENTAMENTE** 

DR. FRANCISCO ALEJANDRO OROZCO ARGOTE PRESIDENTE DE LA COMISIÓN DE EXAMENES DE GRADO

#### **DEDICATORIA**

A Dios, por todas las bendiciones que me ha dado, por darme una misión en la vida.

A el amor de mi vida, por ser la inspiración que me impulsa a dar lo mejor de mí siempre.

A mis padres, mis guías en esta vida, por enseñarme los valores que me han llevado hasta este momento de mi vida.

A mi hermana, por ser un ejemplo de vida siempre.

A todos ellos que de alguna forma u otra permitieron que realizara este sueño.

#### **AGRADECIMIENTOS**

A mis padres, Sara y Jesús, que sin su ayuda no hubiera sido posible realizar este sueño.

Al amor de mi vida, Ingrid, que siempre estuvo ahí para comprender y ayudarme a seguir adelante en este proyecto.

A mi hermana, Sara, que me ha brindado su ayudado siempre.

A mi director de Tesis, Francisco, por su tiempo y consejos que siempre me ha brindado.

Al Doctor Bolívar, por brindarme ayuda siempre con alegría.

A todos los profesores de la maestría que sin sus enseñanzas no sería posible esta Tesis.

A mis compañeros y amigos de la maestría, por su ayuda y consejos en todo el transcurso de esta etapa.

GRACIAS.

#### **RESUMEN**

Esta tesis se realizó con el principal motivo de poder entender y describir de una manera práctica y sencilla una metodología para realizar una planeación clara y de uso innovador en la cual se tenga el entendimiento y conocimiento del proyecto, a través de su programación se dará un mayor enfoque a los objetivos que se pretende llegar, así como observar las dificultades que se pudiesen presentar con antelación y evitar las dificultades que se presentan día a día en los proyectos de construcción.

La construcción se encuentra en un punto donde necesita herramientas innovadoras, que nos ayuden a la toma de decisiones de una manera fácil y práctica, ya que muchas veces se utiliza el conocimiento empírico como manera determinista teniendo incertidumbre y variabilidad en nuestros proyectos.

Encontramos además que en México la gran mayoría de proyectos no se realiza una planeación y mucho menos un control a conciencia, dando así sin fin de problemas, simplemente se desconoce el proyecto, así llegamos al punto no de saber en realidad si estamos teniendo una ganancia o pérdida, generando al final inconformidades con nuestros clientes por factores que son evitables al realizar una correcta planeación.

Esta tesis entonces analizara conceptos básicos de planeación y control que tienen gran impacto a nivel internacional hoy en día, con los que se pretende exponer de una manera clara las ventajas que se ofrecen al realizar de manera correcta nuestra planeación, así como analizar el panorama de las constructoras de nuestro estado frente al uso de planeación y control de proyectos, por ultimo realizaremos la aplicación de la línea de balance, herramienta de planeación y control de proyectos, en la simulación de un proyecto vertical para realizar un análisis minucioso de las posibles ventajas que esta herramienta nos ofrece.

## ÍNDICE

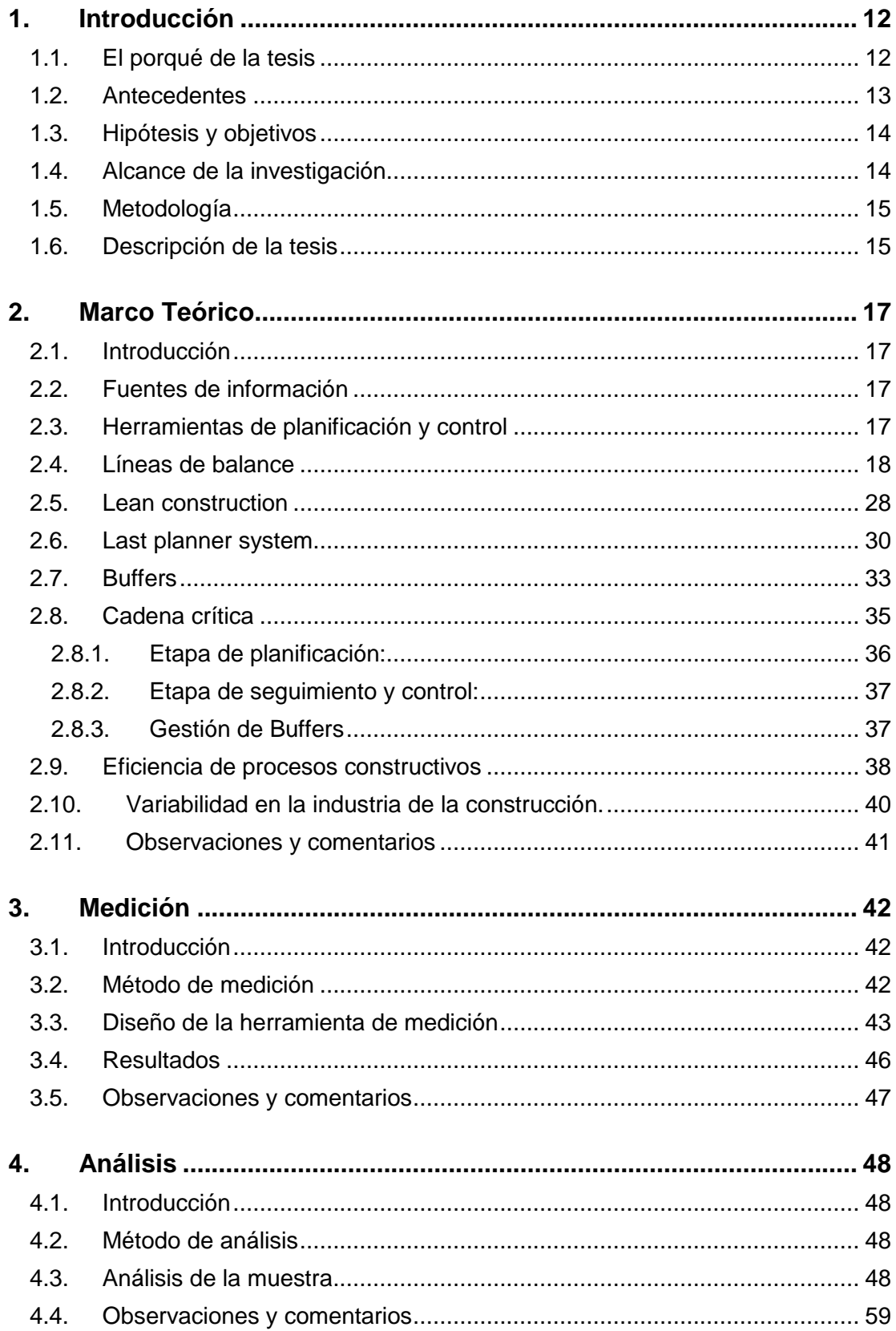

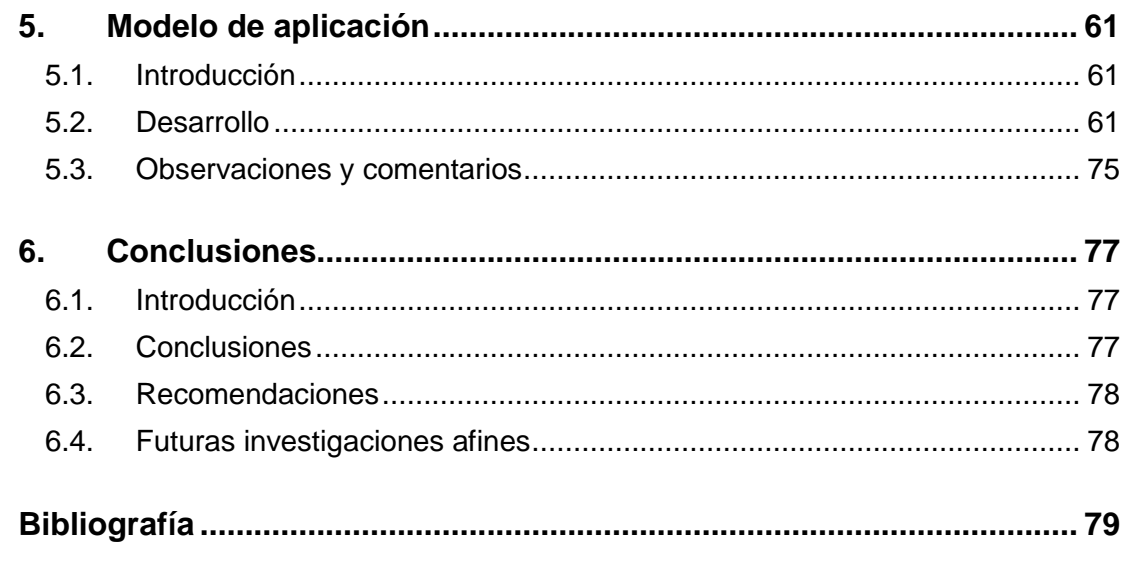

## **ÍNDICE DE TABLAS**

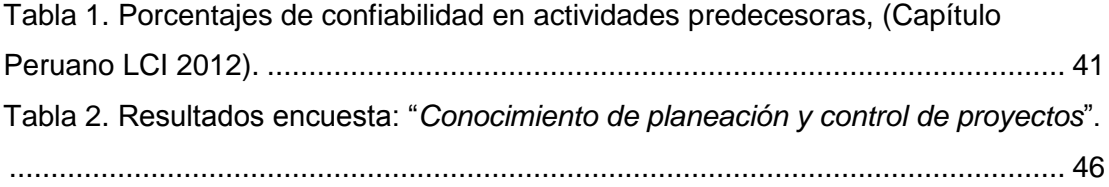

## **ÍNDICE DE GRÁFICAS**

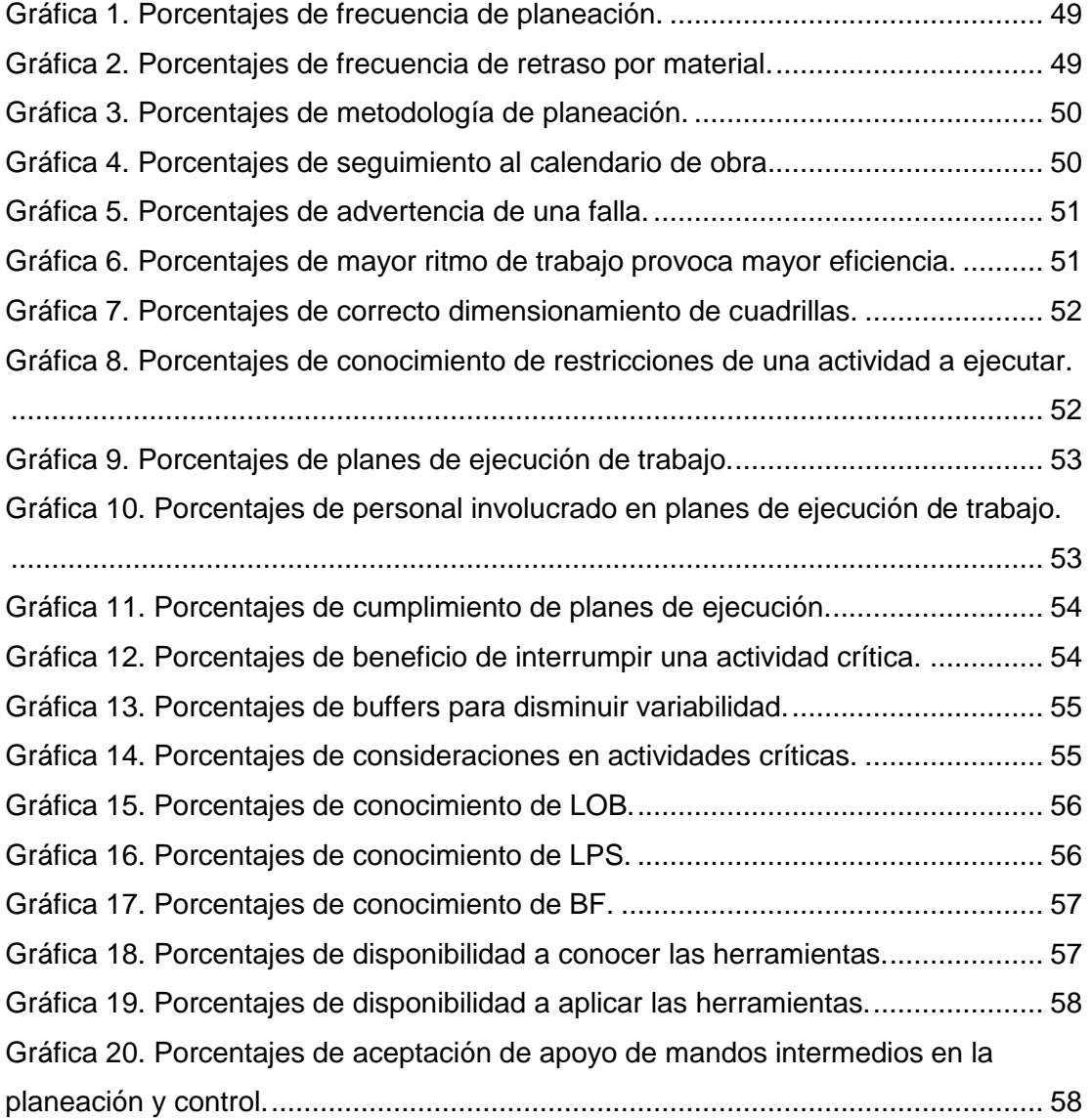

## **ÍNDICE DE FIGURAS**

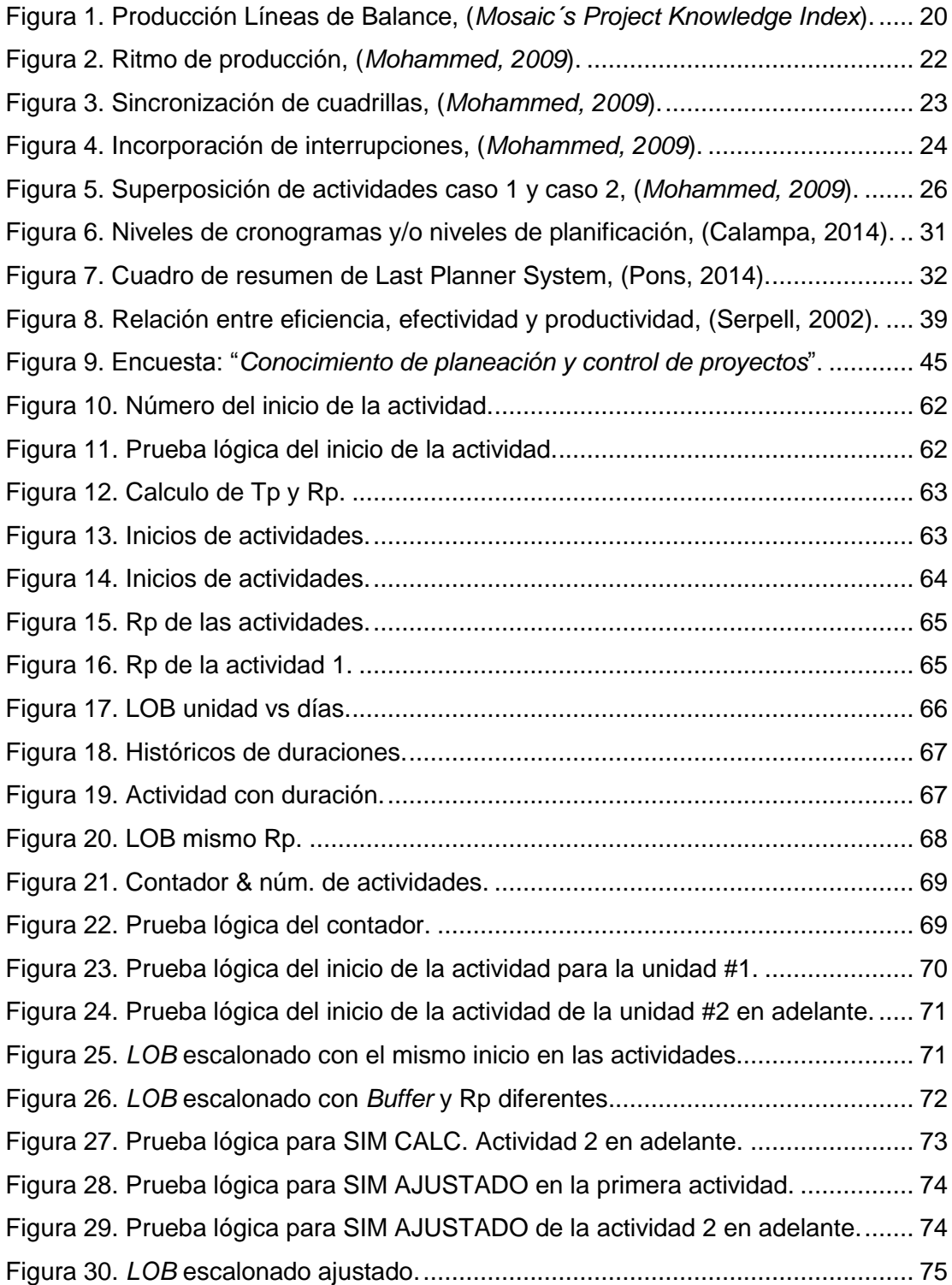

#### <span id="page-11-0"></span>**1. Introducción**

#### <span id="page-11-1"></span>1.1. El porqué de la tesis

Esta Tesis está motivada primeramente por el interés de adquirir nuevo conocimiento respecto a lo aprendido a través de esta maestría, con la meta de realizar un Doctorado, sin embargo, también existe la necesidad de generar nuevo conocimiento en la industria de la construcción, con la finalidad de compartir el conocimiento adquirido a través de esta investigación y que además de compartirlo sirva de motivación a quien la lea para buscar las respuestas de sus interrogantes.

El tema específico a estudiar en esta investigación es la manera de obtener el mejor resultado posible en los procesos constructivos, ya que la falta de conocimiento o incorrecta aplicación de la planeación y control en los proyectos afecta fuertemente a la industria de la construcción.

El deseo de estudiar este tema se debe a la problemática que he vivido en proyectos anteriores, donde era complicado llevar un seguimiento de un cronograma de obra, ya que el encargado basaba su experiencia para asignar actividades día a día, generando cruces de las cuadrillas de trabajo y problemas con la falta de materiales, además no había un verdadero compromiso de los trabajadores, lo cual afectaba en el incumplimiento de los objetivos y se perdía mucho tiempo y dinero haciendo re trabajos, sin duda existe un desconocimiento en la administración profesional de proyectos.

En la planeación y control de obras he detectado muchos problemas que afectan el desempeño del proyecto, pero no se hace nada por corregirlos, algunos ejemplos son mala asignación de recursos en los diversos procesos constructivos, falta de seguimiento de los objetivos, mal control de recursos, asignación incorrecta de tiempos, etc. Todo esto generando variabilidad en el proyecto, que al final se convierte en gastos económicos y falta de cumplimientos en los contratos, afectando directamente la calidad del proyecto y por consiguiente la insatisfacción y pérdida de los clientes.

Este trabajo lo que pretende es dar a conocer herramientas que nos ayudarán a planear y controlar los proyectos de una manera adecuada para ir más allá,

12

buscando realizar proyectos que generen los menores desperdicios posibles, reduciendo los tiempos y costos, logrando entonces la eficiencia de los procesos constructivos, que al final son la suma para el éxito del proyecto, logrando la calidad y satisfacción que el cliente desea.

#### <span id="page-12-0"></span>1.2. Antecedentes

La industria de la construcción se ha caracterizado por presentar inconvenientes de variabilidad frecuentemente, sin embargo, no se conocen herramientas que nos ayuden a gestionar correctamente estos problemas, en el pasado la programación se basaba únicamente en el diagrama de barras, donde su elaboración era intuitiva y sencilla, sin embargo, cuando se presentaban problemas era muy difícil de hacer ajustes ya que no se sabía a ciencia cierta cuáles eran los motivos que generaban dichos inconvenientes.

La industria de la construcción, sin duda, se caracteriza por presentar problemas de variabilidad frecuentemente y no realiza de una manera correcta el control de estas variantes.

En México actualmente se utilizan otras herramientas más dinámicas y versátiles para programar obras, aunque se sigue presentando una gran tendencia por aplicar el conocimiento empírico y la experiencia adquirida a través de los años, en la gestión de proyectos como la única y definitiva manera de realizar la planeación y control de la obra, por lo que se genera una gran incertidumbre y variabilidad en los proyectos de construcción por la aplicación determinista.

Además, como si esto fuera poco en la actualidad los procesos constructivos son cada vez más complejos, ya que utilizan gran variedad de recursos que a su vez se relacionan con múltiples actividades a ejecutar.

Así entonces, se genera un gran reto para el *Project Manager* de lograr con éxito la realización de un proyecto, por lo que es necesario el conocimiento y uso de herramientas innovadoras que ayuden a generar información oportuna para la toma de decisiones, logrando terminar con eficiencia los proyectos. [1]

13

#### <span id="page-13-0"></span>1.3. Hipótesis y objetivos

El desarrollo de esta Tesis está basado en la siguiente hipótesis:

*"El uso de Líneas de Balance con herramientas del sistema Lean Construction puede hacer más eficiente los procesos constructivos"*

De acuerdo a esta hipótesis se plantean los siguientes objetivos:

- a) Demostrar que el uso de Líneas de Balance con herramientas del sistema *Lean Construction* pueden hacer más eficientes los procesos constructivos comparando un proyecto ya realizado contra el mismo proyecto utilizando Líneas de Balance (LOB), *Last Planner System (LPS)* & *Buffers (BF)*.
- b) Conocer e identificar los beneficios que brindan las herramientas: Líneas de Balance, *Last Planner System* & *Buffers*.
- c) Desarrollar el modelo matemático para aplicar LOB en hojas de cálculo.
- d) Saber si se conocen las herramientas de Líneas de Balance*, Last Planner System* & *Buffer* en la industria de la construcción en Jalisco, México.
- e) Conocer si se aplican estas herramientas en la industria de la construcción en Jalisco, México.

#### <span id="page-13-1"></span>1.4. Alcance de la investigación

El alcance que tiene esta investigación es respecto a la eficiencia en planeación, control y flujo de los procesos constructivos y nos delimita el Sistema de Información Empresarial Mexicano (SIEM) al año 2015, en base al registro de empresas constructoras de vivienda afiliadas en el estado de Jalisco, México.

El estudio abarca la investigación y análisis de herramientas que pueden hacer eficientes los procesos constructivos y también si las empresas registradas en el estado de Jalisco, México, conocen o hacen uso de estas herramientas.

Por cuestiones de tiempo para la investigación se realizó en un periodo de 6 meses, por lo que al final se sugieren líneas de investigación futura, ya que el tiempo es reducido para un tema tan amplio.

#### <span id="page-14-0"></span>1.5. Metodología

- 1) Realizar la introducción de la investigación, que describe los antecedentes, hipótesis, objetivos y su alcance.
- 2) Completada la introducción de manera clara se procede a realizar la investigación de información que fundamente el objetivo de la Tesis, con la finalidad de desarrollar el marco teórico.
- 3) Teniendo realizado el Marco Teórico, se selecciona el tamaño de muestra y se preparará un cuestionario con la finalidad de aplicarlo para obtener datos relevantes que serán analizados más adelante.
- 4) Se preparará un modelo matemático en hojas de cálculo de la herramienta LOB para conocer su funcionamiento y además poder simular los procesos constructivos de un proyecto ya realizado, así se compararán los resultados del proyecto original y el de la simulación.
- 5) Aplicar el cuestionario al tamaño de muestra, visitando a las empresas para obtener los datos y poder analizar los resultados mediante gráficos.
- 6) Aplicar el modelo simulado junto con las herramientas de Lean para comparar los resultados con el proyecto original.
- 7) Finalmente en base a los pasos anteriores se darán conclusiones y recomendaciones donde también se propondrán líneas futuras de investigación.

#### <span id="page-14-1"></span>1.6. Descripción de la tesis

La tesis se encuentra organizada en 5 capítulos, cuyo contenido se muestra y describe a continuación:

*Capítulo 1 – Introducción*: Describe el motivo de la tesis, partiendo de la descripción del estado actual en México respecto a la gestión de proyectos, así mismo se plantean los objetivos a los que se pretende llegar con esta investigación y la metodología con la que se llevará a cabo.

*Capítulo 2 – Marco teórico*: Describe las fuentes en que se basa la investigación de los temas principales con la finalidad de fundamentar la propuesta metodológica,

así también se describen los conceptos más importantes, al final de este capítulo se concluye con observaciones y comentarios que sirven para reforzar y ayudar al desarrollo de las conclusiones finales.

*Capítulo 3 – Medición*: Describe lo que pretende medir de manera cualitativa y cuantitativa sobre LOB & herramientas del Sistema Lean Construction, además se muestra el análisis de la muestra obtenida de la población con lo cual se llegó a obtener los resultados.

*Capítulo 4 – Análisis*: Describe el método elegido para realizar el análisis de los resultados obtenido en la medición de una manera satisfactoria, al final del capítulo se muestran las observaciones y comentarios de interés que se presentaron en el proceso de análisis.

*Capítulo 5 – Modelo de aplicación*: Describe de una manera sencilla la forma de realizar tu propia herramienta de aplicación para las líneas de balance, teniendo una claridad para tus proyectos donde además te ayuda a tomar decisiones y ajustar tu proyecto de una manera dinámica.

*Capítulo 6 – Conclusiones*: Describe los resultados más relevantes obtenidos a través del trabajo así como respuesta de la hipótesis y objetivos planteados al inicio de la Tesis, al final se proponen recomendaciones con el propósito de mejorar la aplicación de estas herramientas.

*Bibliografía*: Describe las fuentes de información en que se usaron para realizar la investigación de esta Tesis.

#### <span id="page-16-0"></span>**2. Marco Teórico**

#### <span id="page-16-1"></span>2.1. Introducción

Este capítulo presenta la revisión bibliográfica de las fuentes de información, donde fundamenta los propósitos metodológicos para la utilización de los conceptos como: líneas de balance, último planificador y holguras de tiempo, con la finalidad de entender su significado y su posterior aplicación para lograr una mejor eficiencia en los procesos constructivos. Donde además se describirán conceptos como incertidumbre, eficiencia de procesos, variabilidad entre otros que se relacionan con los conceptos principales.

#### <span id="page-16-2"></span>2.2. Fuentes de información

Las fuentes de consulta son en su mayoría *Journals* tomados del *American Society of Civil Enginners* (ASCE) y el *Lean Construction Institute,* también se toman investigaciones presentadas por la Universidad de Colorado en EUA y la Universidad de Alexandria en Egipto. La selección de estas fuentes de información es por la relevancia que presentan a nivel internacional, así como la fidelidad de los datos presentados.

#### <span id="page-16-3"></span>2.3. Herramientas de planificación y control

La industria de la construcción a nivel mundial se ha caracterizado por la utilización de herramientas como el método *CPM* (*Critical Path Method*), *PERT* (*Program Evaluation and Review Technique*) y Diagrama de Gantt (Diagrama de Barras) para planear y controlar proyectos, sin embargo, éstos llegan a presentar inconvenientes para el administrador del proyecto por no conocer las ventajas y desventajas que estos métodos brindan dependiendo del tipo de proyecto que se está ejecutando, esta investigación se enfoca en proyectos repetitivos.

Donde los métodos mencionados anteriormente presentan las siguientes dificultades:

- Interpretación de la productividad en los recursos asignados.
- Hacer proyecciones probabilísticas.
- Seguimiento detallado de las actividades.
- Aplicación en operaciones repetitiva.

Con esto no se pretende la sustitución de ningún método por *LOB*, más bien que sirvan todas como refuerzo, aplicando las ventajas de cada método. [2]

#### <span id="page-17-0"></span>2.4. Líneas de balance

Las Líneas Balance (*LOB* por sus siglas en Ingles) es un método de planificación y control cuyo objetivo es determinar una combinación equilibrada de los recursos y sincronización del trabajo de manera que se utilicen eficientemente y sin interrupciones (Hegazy, 2002). El método *LOB* permite tanto el correcto procesamiento de recursos en una actividad y el equilibrio de producción de las actividades relacionadas entre sí, de tal manera que se lleva a cabo de forma continua cada actividad.

El método de Líneas de Balance tiene sus raíces en los años treinta, donde sus primeras versiones eran conocidas como "*Flowline*", la aplicación más famosa fue para la construcción del Empire State en Nueva York, Estados Unidos. Donde se logró alcanzar un ritmo máximo de construcción de cuatro pisos y medio por semana.

Sin embargo, el método de *LOB* fue desarrollado en la década de los cuarenta por George E. Fouch para el monitoreo de la producción en la *Goodyear Tire & Rubber Company* y posteriormente implementada por la Marina de los Estados Unidos en la década de los cincuenta.

Por consiguiente *LOB* fue aplicada en la industria manufacturera como técnica de programación y control del flujo de la línea de producción de los productos terminados.

Así entonces, *LOB* llega a la industria de la construcción como un método de planeación y control para ajustarse a las necesidades de este sector.

Sus primeros registros se encuentran de la siguiente manera:

- o Lumsden (1968) modifica y utiliza la técnica *LOB* para la programación en viviendas.
- o Khisty (1970) da un enfoque manufacturero a *LOB* para la ampliación y reparación de un puerto.
- Carr & Meyer (1974) apoyados en el trabajo de Khisty buscan la cantidad necesaria de recursos para cualquier momento del proyecto.
- o O´Brien (1975 &1984) concluyó que *LOB* es mejor para programar edificios repetitivos.
- o Arditi & Albulak (1986) experimentan *LOB* en la construcción de tramos carreteros.
- o Suhail and Neale (1994) Utilizaron *LOB* para proyectos de vivienda repetitiva.

Hasta la década de los noventas fue cuando se presentaron estudios más formales en la aplicación de *LOB* para la industria de la construcción, ya que la gran mayoría de estos estudios fueron basados en proyectos reales.

Actualmente en Jalisco, México, se cuenta con varias opciones para el planteamiento y control de proyectos como *CPM, PERT* y/o Diagrama Gantt que brindan la ventaja de determinar la ruta crítica del proyecto, sin embargo, no nos brindan información adicional de las actividades, generando incertidumbre en el proyecto. En México sólo se ha encontrado información documentada de las Líneas de balance por el Doctor José Humberto Loría Arcila en su investigación "*Programación de obras con la técnica de la línea de balance*" [3].

Otro de los beneficios de la técnica de *LOB* es la representación gráfica de la programación, ya que muestra la producción y duración en un gráfico de fácil interpretación, donde *LOB* se representa en una sola línea o barra dentro del gráfico. El gráfico de *LOB* puede mostrar de un vistazo lo que está mal con el progreso del proyecto y detectar los cuellos de botella rápidamente, con esto podemos darnos cuenta del tiempo que genera dicha espera, obteniendo una ventaja de detección anticipada a los cuellos de botella, permitiéndonos ajustar nuestro modelo de producción en *LOB* para el logro eficiente de los procesos constructivos.

En el siguiente gráfico se explica lo mencionado anteriormente:

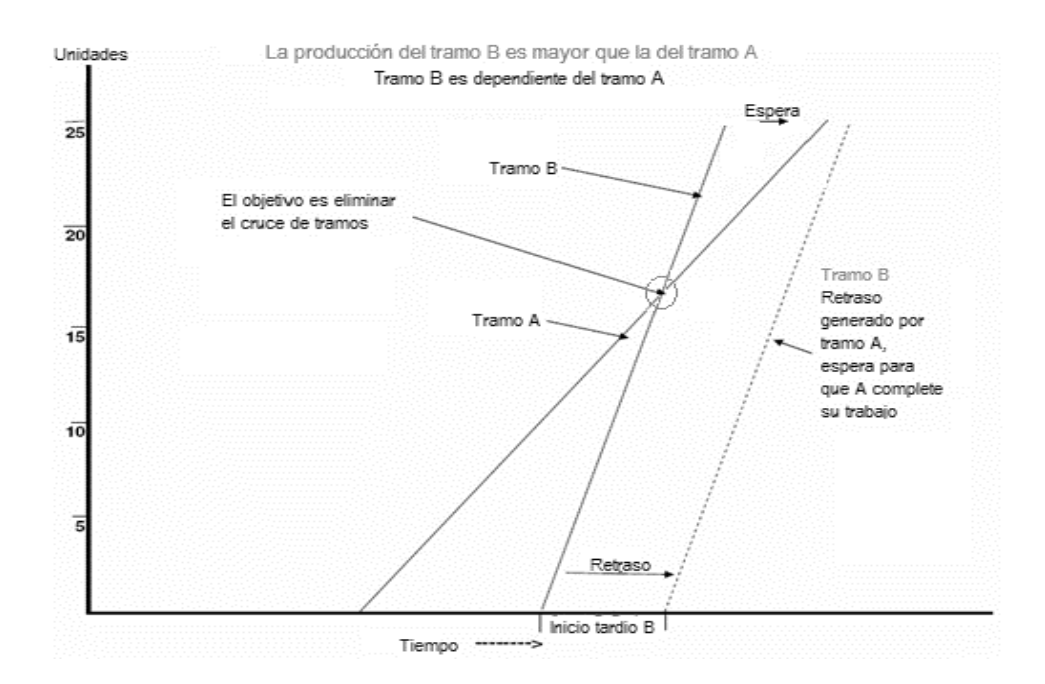

<span id="page-19-0"></span>Figura 1. Producción Líneas de Balance, (*Mosaic´s Project Knowledge Index*).

El propósito entonces será balancear la velocidad de avance de todas las actividades involucradas en el proyecto y programar de una manera correcta todas aquellas que interfieran entre ellas. En el caso que una actividad predecesora tenga una velocidad de avance menor que su sucesora deberemos considerar un *buffer* u holgura de término entre las dos para evitar que estas se crucen. Por lo que entre más acostada este una línea a diferencia de las otras significará que está desbalanceada y se deben considerar ajustes en los recursos asignados. Ya que esta técnica se basa en el aprovechamiento de la capacidad disponible de recursos y su eficiencia para cumplir con calidad y tiempo a los clientes.

Debemos conocer los siguientes aspectos y lograr el mejor escenario posible:

- Identificación de todas las actividades.
- Estimación de las duraciones de cada actividad.
- Cantidad de recursos disponibles.
- Buffers admisibles.
- Velocidad de avance.

Teniendo en cuenta esto, veremos más adelante los conceptos básicos para la formulación del modelo matemático de *LOB*. Para concluir con este apartado mencionaremos las ventajas que se tienen al utilizar *LOB*.

Ventajas que presenta el método de Líneas de Balance:

- 1) Visualización detallada del proyecto.
- 2) Fácil interpretación.
- 3) Modificaciones inmediatas.
- 4) Reducción de tiempos y costos.
- 5) Disminución de la variabilidad.
- 6) Óptima gestión de recursos.
- 7) Alternativas de análisis.
- 8) Relaciona grupos de tareas.
- 9) Facilita la toma de decisiones.
- 10) Muestra la actividad, tiempo y lugar.
- 11) Muestra el ritmo de trabajo.
- 12) Re-utilización de cuadrillas de trabajo.
- 13) Mejora la productividad.
- 14) Genera trabajo interrumpido.
- 15) Minimiza inventarios.

#### *Modelo matemático para aplicar Líneas de Balance en hojas de cálculo* **[4]**

*1) Cálculo del ritmo de producción en actividades críticas*

$$
R_p = \frac{T_p - T_n}{n - 1}
$$

- $R_n$ = Ritmo de producción.
- $n =$  Número total de unidades.
- $T_n$  = Tiempo total del proyecto.
- $T_n$  = Tiempo total de la unidad.

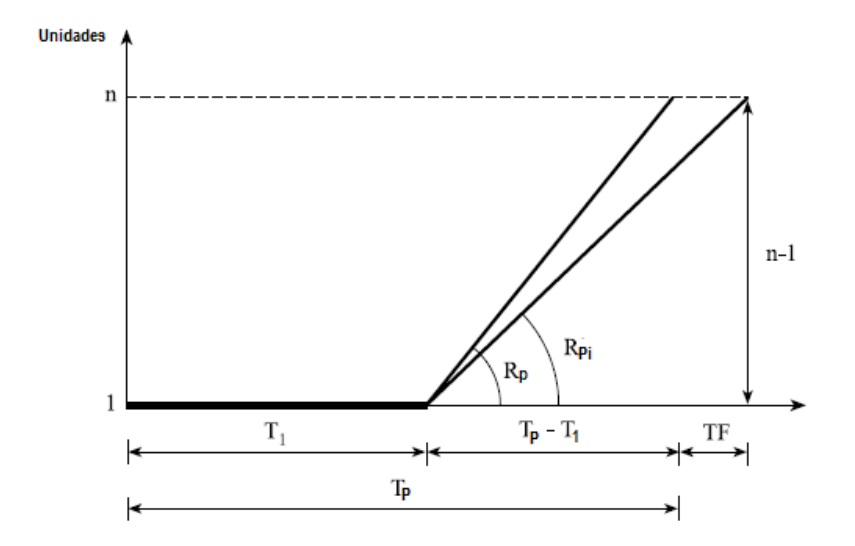

Figura 2. Ritmo de producción, (*Mohammed, 2009*).

<span id="page-21-0"></span>o Se modificará la ecuación anterior para incluir las actividades que no son críticas con la finalidad de obtener un ritmo de producción más lento.

#### *2) Cálculo del ritmo de producción en actividades no críticas*

$$
R_{Pi} = \frac{(T_p - T_n) + TF}{n - 1}
$$

Dónde:

- $R_p$  = Ritmo de producción.
- $n =$  Número total de unidades.
- $T_p$  Tiempo total del proyecto.
- $T_n$  = Tiempo total de la unidad.
- $-F =$ Tiempo flotante total.

#### *3) Determinar el número de cuadrillas*

$$
C = R \times D
$$

- $-C = N$ úmero de cuadrillas.
- $R = R$ itmo de producción.
- $D =$ Duración de la actividad.

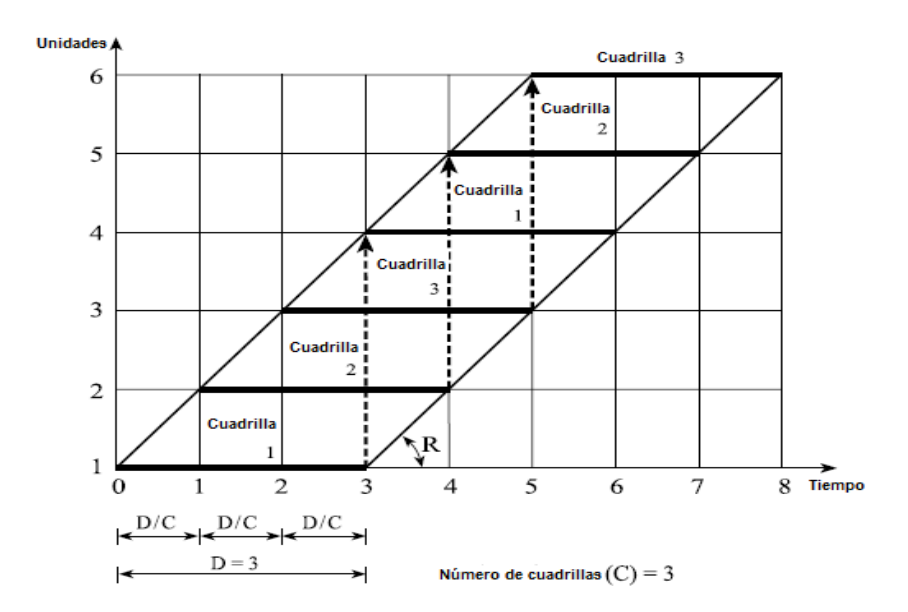

<span id="page-22-0"></span>Figura 3. Sincronización de cuadrillas, (*Mohammed, 2009*).

#### *4) Incorporación de interrupciones*

$$
S_{Bi} = S_{Bi-1} + \frac{1}{R_B} + I_{Bi} \quad ; i = 2, 3, 4, ... n
$$

$$
F_{Bi} = S_{Bi} + D_B \quad ; i = 2, 3, 4, ... n
$$

- = Inicio del tiempo de la actividad "*B*" en la unidad i.
- −1= Inicio del tiempo de la actividad "*B*" en la unidad i-1.
- = Ritmo de producción en la actividad "*B*".
- I<sub>Bi</sub> = Introducción de la interrupción de la actividad "B" en la unidad i.
- = Duración de la actividad "*B*".

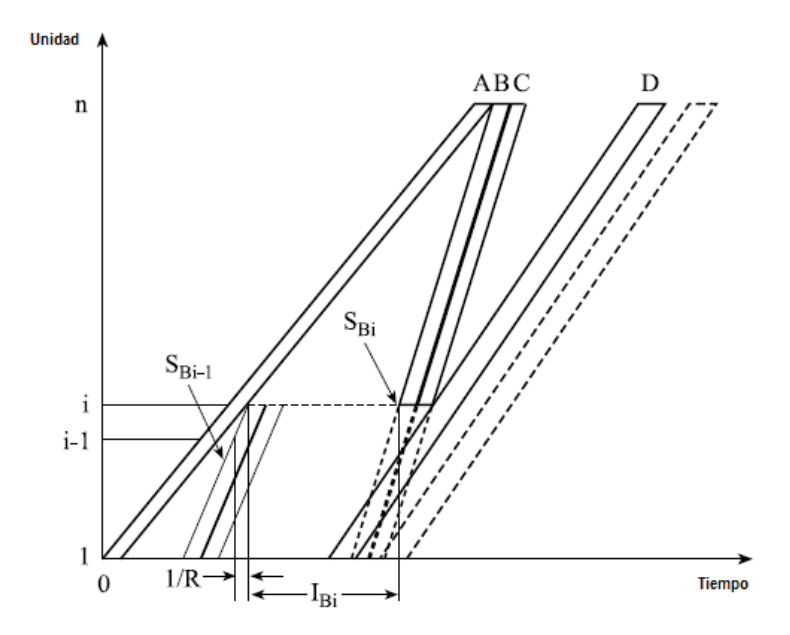

Figura 4. Incorporación de interrupciones, (*Mohammed, 2009*).

#### <span id="page-23-0"></span>*5) Establecer relación entre los tiempos de inicio y fin.*

o Determinar el tiempo de inicio de las actividades para no ocasionar cruces entre las actividades.

$$
X_i = F_{Ai} - IS_{Bi}
$$

Dónde:

- $\cdot$   $X_i$  = Mide el tiempo de inicio de la actividad "B" en la unidad i hasta el final de la actividad "*A*".
- $F_{Ai}$  = Tiempo final de la actividad "A" en la unidad i.
- $IS_{Bi}$ = Tiempo de inicio de la actividad "B" en la unidad i.

$$
\Delta X = MAX(X_1, X_2, \dots, X_n)
$$

- $\Delta X =$  Tiempo necesario para que la actividad "B" siga después de la actividad "*A*".
- o Cuando la actividad tenga más de un predecesor el tiempo de terminación más alto será la que mande para calcular el desplazamiento necesario.
- o Usando esta técnica todas las actividades en el proyecto pueden ser programadas y el tiempo máximo de terminación en la última unidad determinarán la duración total del proyecto.

#### *6) Especificación de la relación lógica usando superposición de actividades*

o Se debe comparar su ritmo de trabajo entre las actividades para mantener la continuidad del trabajo y especificar su relación lógica.

#### Existen 3 escenarios posibles:

1)  $R_{Pi} > R_{Ps}$ 

El término de la primera unidad de i controla el inicio de la primera unidad de *i+1, relación de inicio a inicio (SS).*

El retraso (*Lag*) para inicio a inicio (SS) se calcula:

$$
Lag_{SS} = d_i + B_{(i-s)}
$$

Dónde:

- $Lag_{SS}$  Retraso inicio a inicio.
- = Duración de la unidad *i*.
- −= Buffer mínimo entre *i* & *s*.

2)  $R_{Pi} < R_{Ps}$ 

Termina más rápido  $R_{Pi+1}$ , su relación será de fin a fin (FF).

$$
Lag_{FF} = d_S + B_{(i-s)}
$$

Dónde:

- $Lag_{SS}$  Retraso inicio a inicio.
- = Duración de la unidad *s*.
- (−)= Buffer mínimo entre *i* & *s*.
	- 3)  $R_{Pi} = R_{Ps}$

Su ritmo de producción es igual, terminan al mismo tiempo, por lo tanto un SS o FF se pueden utilizar*.*

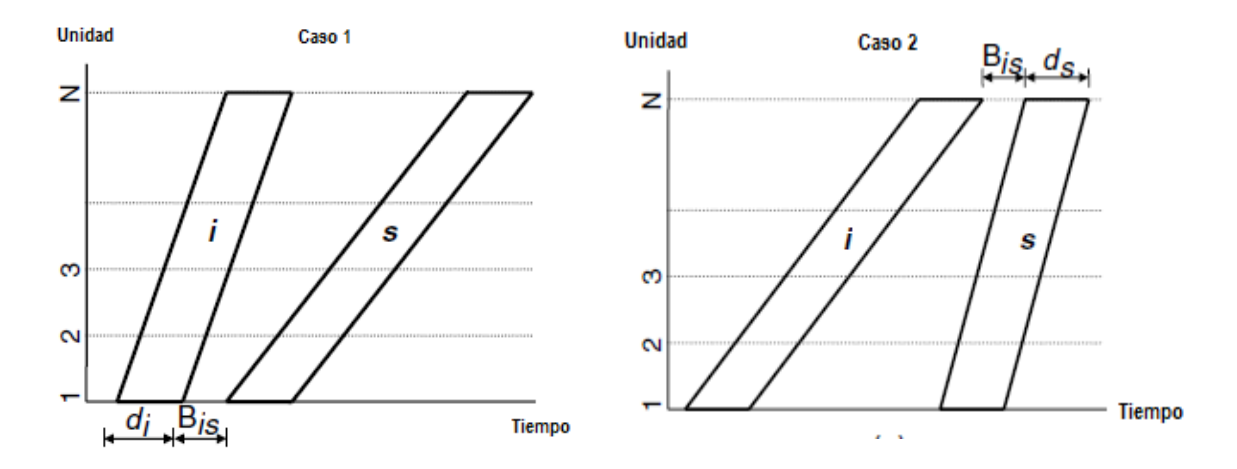

<span id="page-25-0"></span>Figura 5. Superposición de actividades caso 1 y caso 2, (*Mohammed, 2009*).

#### *7) Paso hacia adelante (Forward Pass)*

o Para los inicios tempranos (*Early start time*) sólo se usa esta fórmula para la primera y última unidad.

En caso de SS

$$
ES_{i1} = MAX(ES_{\rho 1} + Lag_{SS(i\rho)})
$$
;  $\rho = 1, 2, ..., n\rho i$ 

Dónde:

- $ES_{i1}$ = Inicio temprano tiempo para la unidad 1 de la actividad i.
- *ES<sub>p1</sub>* = *Early Start* del predecesor.
- $Lagg_{SS(i\rho)}$ = Retraso SS del predecesor.

$$
EF_{in} = ES_{i1} + D_i
$$

Dónde:

- = *Early Finsh* de la última unidad de la actividad i.
- = *Duración de todas las unidades*.

En caso de FF

$$
EF_{in} = MAX(EF_{\rho n} + Lag_{FF(i\rho)}) ; \ \rho = 1, 2, \dots, n\rho
$$

 $ES_{i1} = EF_{in} - D_i$ 

o Una vez que se tienen los *Early Start* y los *Early Finish* de la primera y última actividad es fácil obtener todos los *Early Start* y *Early Finish* de las otras actividades con la siguiente ecuación.

$$
ES_{in} = ES_{i1} + (n - 1) / R_{Pi}
$$

$$
EF_{in} = ES_{in} + D_i
$$

#### *8) Paso hacia atrás (Backward Pass)*

o Para los *Late Start* o *Late Finish* sólo se utilizan las siguientes fórmulas para la primera y última unidad completa de la actividad.

En caso de SS

$$
LS_{i1} = MIN(LS_{s1} - Lag_{SS(is)})
$$
;  $S = 1,2,...,nsi$ 

Dónde:

- *LS*<sub>i1</sub> = *Late Start* de la unidad 1 de la actividad i.
- *LS<sub>s1</sub>*= *Late Start* del sucesor.
- $Lag_{SS(is)}$  Retraso SS del sucesor.

$$
LF_{in} = LS_{i1} + D_i
$$

Dónde:

- = *Late Finish* de la última unidad de la actividad i.
- = *Duración de todas las unidades*.

#### En caso de FF

$$
LF_{in} = MIN(LS_{sn} - Lag_{SS(is)}) ; S = 1,2,...,nsi
$$

$$
LS_{i1} = LF_{in} - D_i
$$

o Una vez que se tienen los *Late Start* y los *Late Finish* de la primera y última actividad es fácil obtener todos los *Late Start* y *Late Finish* de las otras actividades con la siguiente ecuación.

$$
LF_{in} = LF_{i1} + (n - 1) / R_{Pi}
$$

$$
LS_{in} = ES_{in} - D_i
$$

#### <span id="page-27-0"></span>2.5. Lean construction

Lean Construction constituye una nueva filosofía orientada hacia la administración de la producción en construcción, cuyo objetivo fundamental es la eliminación de las actividades que no agregan valor o pérdidas (Koskela, 1992). El tema ha sido de bastante investigación internacionalmente por el impacto que presenta.

En México, la planificación y el control, son sustituidos en muchas ocasiones por la intuición e improvisación, provocando: mala comunicación, documentación inadecuada, ausencia o deficiencia en la información de los procesos constructivos, mal balance en la asignación de recursos, falta de coordinación entre mandos y mala toma de decisiones.

Las empresas que han aplicado la filosofía Lean han logrado obtener altos niveles en la reducción de los costos, productividad, cumplimiento de entregas, mayor calidad, incremento de la seguridad, menor riesgo y mayor satisfacción del cliente. El uso del sistema Lean ayuda a integrar de una manera eficiente a todas las personas que intervienen en un proyecto, desde gerentes de alto rango hasta los trabajadores de la obra, todo esto gracias al enfoque de Lean en construcción.

Los antecedentes históricos de Lean Construction provienen del Sistema de Producción Toyota (TPS por sus siglas en ingles) en Japón en los años de 1950 elaborado por Taiichi Ohno. TPS con la idea de proporcionar mejor calidad, menor costo y tiempos menores, todo esto en base a la eliminación de improductividad o actividades que no agregan valor.

El TPS en Japón fue de gran impacto, tanto así que en Estados Unidos marcó una gran tendencia en el mercado automotriz, tomando gran parte del mercado de clientes para Toyota, en los años ochenta un grupo de investigadores del Massachusetts Institute of Technology (MIT) viajaron a Japón para conocer de este sistema, una vez de regreso se le denominó Lean Production y fue como se dio a conocer a nivel mundial.

Hasta el año de 1992 Lauri Koskela, Ingeniero Irlandés, publica su investigación llamada "*Application of the New Production Philosophy to Construction*" en donde muestra la primera aplicación de la Filosofía Lean Production al ramo de la

construcción como el Just In Time (JIT) que pretende fabricar lo necesario, en la cantidad necesaria y en el momento necesario, al igual que la búsqueda de la mejora continua. [5]

A grandes rasgos Lean Production considera los siguientes elementos:

- Identificar actividades que no agregan valor.
- Incrementar el valor del producto.
- Reducir la variabilidad.
- Reducción de los tiempos.
- Simplificación de procesos.
- Claridad de procesos.
- Mejora continua.
- Benchmarking.

En resumen, el fin de Lean Production es mejorar el proceso de producción y reducir las actividades que no agregan valor al producto con el fin de lograr un flujo uniforme y simple que además reduzca los tiempos de ejecución.

Las actividades que no agregan valor son las siguientes:

- Sobre producción.
- Esperas.
- Transporte.
- Sobre procesamiento.
- Inventarios.
- Movimientos.
- Defectos en los productos.

Entonces entendiendo las bases de Lean Construction, podemos ver que nace de la necesidad de adaptación a nuestra industria, sin embargo, la construcción a diferencia de otras se caracteriza por la variabilidad en sus procesos y que además cada proyecto único y diferente.

Por lo tanto para poder aplicar Lean en la construcción para hacer eficientes los procesos constructivos se deben cumplir 3 objetivos:

1. Asegurar un flujo continuo: Lograr que el trabajo no pare, así podremos observar los cuellos de botella o las fallas. Así entonces, nace la necesidad de balancear el ritmo de los procesos para tener un flujo continuo.

- 2. Controlar la variabilidad: Es necesario manejar la variabilidad en la construcción, ya que es mucho mayor que en otras industrias por lo cual se manejaran Buffer u Holguras para reducirla.
- 3. Lograr lo planeado: Ejecutar la planeación tal como es, para incrementar la confiabilidad del proyecto, utilizando el Last Planner para su éxito. [6]

#### <span id="page-29-0"></span>2.6. Last planner system

El Sistema *Last Planner System* (*LPS* por sus siglas en inglés) busca el flujo continuo de materiales e información que genera valor al producto y por consiguiente al cliente, permite optimizar la productividad ya que hay flujo continuo del trabajo y da como resultado la reducción de desperdicios (Ballard, 2000). Está basado en el sistema *Lean Construction*, creado por Howell & Ballard en 1994 y publicado en el 2000 en la tesis doctoral de Ballard. Este sistema de planificación llamado Último Planificador, incorporado como herramienta de *Lean Construction*.

El fin de *LPS* es involucrar a todas las personas que colaboran en el proyecto, creando un plan de fase para cada segmento de trabajo. El *LPS* asigna el derecho al último planificador que normalmente es el encargado de obra, quien asigna tareas directamente a los trabajadores y que asegura el flujo del trabajo. El plan de trabajo se realiza en una habitación grande llamada *Obeya Room* donde se ubica el equipo de trabajo y se ponen de acuerdo para el flujo de las actividades donde analizan y trazan las secuencias, tiempos de ejecución, plantean si tienen los recursos y tiempos suficientes para completar los trabajos, todo esto con la finalidad de asegurarse que todos los requisitos necesarios del trabajo sean previstos con anticipación antes de ejecutarse por el último planificador, ya que es quien está más cerca de las tareas que se llevan a cabo y conoce perfectamente el proceso, así evitando fallas en su ejecución. [5]

El *Last Planer System* maneja cuatro características para cualquier tarea del proyecto a ejecutar.

- o Debería (*Should*): Lo que se debería realizar.
- o Puedo (*Can*): Lo que se puede hacer.
- o Haré (*Will*): Lo que se hará.
- o Hice (*Did*): Lo que se hizo.

Con esto se pretende analizar las actividades del proyecto y saber que flujo de trabajo que está siendo efectivo y tener un aprendizaje de esto.

Por otro lado, *LPS* es una herramienta de control para la producción, nos permite asegurar mayor cumplimiento de las actividades asignadas en la planificación, ya que incorpora a todos los niveles del proyecto y busca que la planificación sea confiable.

Además *LPS* maneja cuatro niveles de jerarquía para los cronogramas y herramientas de planificación, los cuales se explican y se muestra en la siguiente figura. [7]

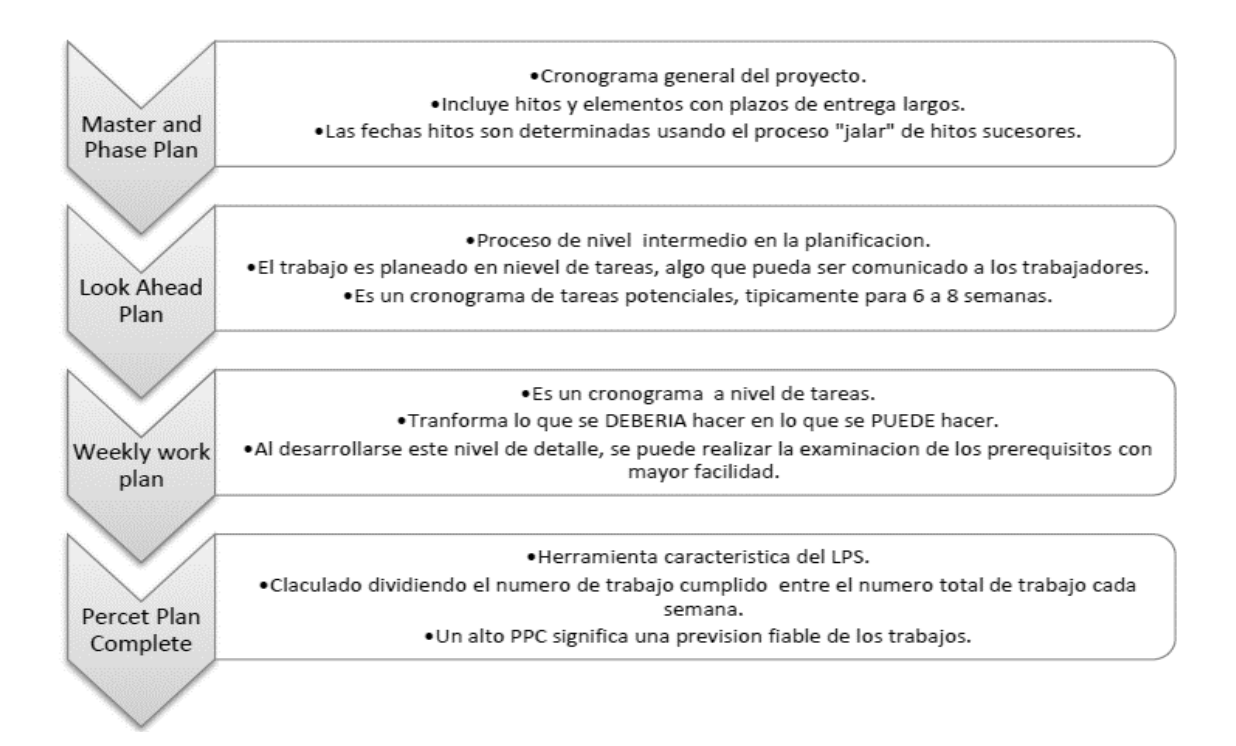

<span id="page-30-0"></span>Figura 6. Niveles de cronogramas y/o niveles de planificación, (Calampa, 2014).

- o *Master Plan* (Plan Maestro): Nos permitirá que las actividades programadas permanezcan en el *Master Plan*, siempre y cuando las actividades puedan ser ejecutadas según lo programado.
- o *Look Ahead Plan* (Planificación Anticipada): Permite que las actividades programadas permanezcan en la ventana de *Look Ahead Plan*, sólo si el planificador tiene la confianza de poder ejecutarla.

o *Weekly Work Plan* (Planificación Semanal): Permite a las actividades programadas que sean lanzadas para el *Weekly Work* Plan, sólo si todos su problemas fueron analizados y eliminado para realizarse correctamente.

Entonces para llevar a cabo *LPS* se necesitan 3 componentes:

- 1) Planificación anticipada: No autorizar ninguna actividad hasta no haber sido analizada, con esto se asegura que los problemas de ejecución ya están previstos y se tiene una solución viable.
- 2) Compromiso de planificación: Se mide con el PPC (Porcentaje de Plan Completado), nos indica el rendimiento de la ejecución del proyecto así como lecciones de mejora y oportunidad de aprendizaje con la finalidad de mejorar el trabajo, procesos y sistemas.
- 3) Aprendizaje: Revisión semanal de las tareas completadas (Compromiso), en el caso de no cumplimiento se deben mencionar las razones y deben ser analizadas hasta llegar al punto clave, al final se proponen acciones para evitar que se repitan.

Con esto se logra que el sistema de control de producción del último planificador se realice correctamente. Para la implementación de Last Planner con todos los elementos mencionado anteriormente se debe realizar por fases, en la siguiente figura se muestra como se interrelacionan los niveles y sus características para cualquier tarea, donde el equipo crea la planificación del proyecto.

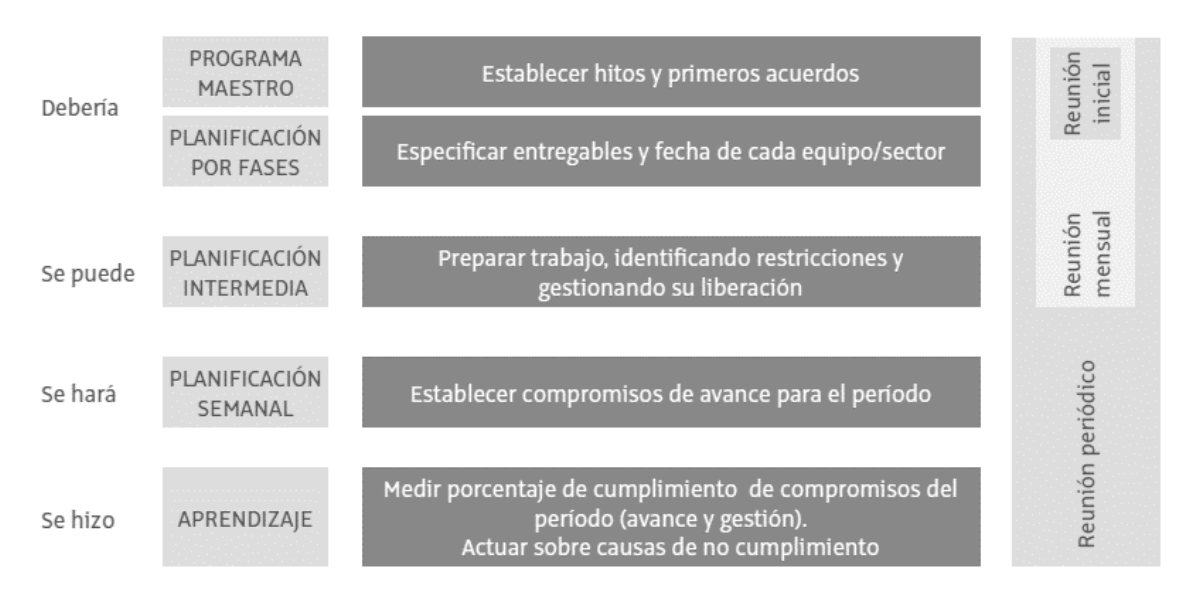

<span id="page-31-0"></span>Figura 7. Cuadro de resumen de Last Planner System, (Pons, 2014).

Se puede decir entonces que *Last Planner System* convierte una planificación insegura en una planificación confiable. Asegurando la planificación en la experiencia de los trabajadores directamente, se enfoca en todos los tiempos del proyecto logrando el cúmulo de pequeñas metas alcanzables, se mide el desempeño obtenido y además busca la manera de hacerlo más óptimo y analiza los errores que se tuvieron en la planificación así como las causas que provocaron estas fallas.

#### <span id="page-32-0"></span>2.7. Buffers

Los *Buffers* u Holguras (*BF* por sus siglas en inglés) son amortiguadores de tiempo, que tienen como objetivo contrarrestar los efectos de la variabilidad que se presenta en la construcción (González, 2003). Sin embargo, las herramientas y técnicas de programación de obra no han abordado eficientemente la naturaleza de la variabilidad en los proyectos, ya que las técnicas utilizadas muestran un carácter estático que representa adecuadamente la naturaleza dinámica de los procesos constructivos, el dinamismo que presentan estos procesos generan variabilidad y esto se traduce a interferencias, retrasos y mayores costos para el proyecto. Esto debido a que las técnicas utilizadas comúnmente para programación de obras no se adaptan a los cambios constantes de los procesos, por lo tanto es necesario técnicas que se adapten al control de la variabilidad y que generen confianza en la programación.

El objetivo de los *Buffers* es independizar los procesos y permitirles amortiguar el impacto negativo de la variabilidad, mejorando el desempeño general de la cadena de producción. [8]

Existen tres tipos de BF, definidos por Hoop y Spearman (2000), se mencionan a continuación:

- o Buffer de Inventario: Asignación de inventarios de materiales, trabajos en proceso (WIP por sus siglas en Inglés) y bienes terminados, caracterizados por su fin y posición dentro de la cadena de abastecimiento y del sistema de producción.
- o Buffer de Tiempo: Asignación de tiempo en exceso para administrar las fluctuaciones en los tiempos de proceso y en los programas de producción.

o Buffer de Capacidad: Asignación de mano de obra, plantas y capacidad de equipos en exceso para absorber los problemas y fluctuaciones de la demanda de producción real.

El uso de *Buffers* se utiliza entonces como una estrategia complementaria para atacar y reducir la variabilidad de los procesos de producción en construcción. Los *Buffers* independizan a los procesos de su medio ambiente y de los procesos de que dependen (Koskela, 2000) permitiendo amortiguar el impacto negativo de la variabilidad. Como veíamos depende del tipo de *Buffer,* en los inventarios de materiales en un proyecto permite amortiguar la entrega de materiales por los proveedores externos, en el caso de un proyecto repetitivo se usarán *Buffers WIP,*  que analiza los inventarios de trabajo en proceso y se entienden por las actividades de un proyecto ajustados a las variaciones en las tasas de producción.

Los Buffers permiten evitar las pérdidas de capacidad de producción, excesivos tiempos de ciclo, grandes inventarios y tiempos de respuesta, y el pobre servicio que se brinda al cliente, protegiendo a los sistemas de producción de variabilidad. A continuación se presentan deficiencias en las prácticas que se realizan dependiendo el tipo de *Buffer* que se presente, esta información adaptada por González et al. 2004. [9]

- o Inventarios de materiales: Se desconoce el correcto abastecimiento de materiales (Tommelein, 1998) teniendo excesos de inventarios y tiempos de proceso, tiempos de espera y pérdidas físicas. Generando pérdidas en la productividad, traduciéndose en grandes costos para el proyecto.
- o Inventarios de *WIP:* Inadecuado dimensionamiento y administración (González & Alarcón 2003) generando escasez de unidades de trabajo en las cuadrillas y esperas de tiempo.
- $\circ$  Inventarios de tiempo: Se produce una sobre estimación de holguras cuando se desconocen las restricciones de las actividades. Además que se genera una estimación inadecuada de las duraciones.
- o Inventarios de capacidad: Se tiende a cargar la capacidad de la mano de obra estableciendo una mínima incertidumbre, sin embargo, asignar mucha capacidad a la mano de obra provoca que disminuya su productividad y si se asignan muchos grupos con baja capacidad aumenta los costos del proyecto.

En esta investigación se modelará analíticamente más adelante los *Buffers WIP,* ya que son los que mejor se ajustan para los proyectos repetitivos, con la finalidad de proteger la variabilidad de los procesos constructivos de un proyecto de índole

repetitivo, para la cual es una estrategia complementaria con *LOB & Last Planner System* para controlar la variabilidad en los procesos constructivos.

Por último veremos las ventajas que presentan los *Buffer WIP:*

- Los Buffer WIP tienen relación con los Buffers de tiempo por lo cual son compatibles con LOB.
- Reducción del tiempo de ejecución.
- Aumento de la productividad.
- Absorber retrasos en el abastecimiento.
- Mejora el control directo por el administrador del proyecto.
- Genera mayor tramo de trabajo para los trabajadores.

#### <span id="page-34-0"></span>2.8. Cadena crítica

Cadena crítica o Critical Chain Project Management (CCPM por sus siglas en Inglés) es una metodología para la planificación, ejecución y gestión de proyectos en entornos de uno o varios proyectos (Goldratt, 1997).

A diferencia de otras técnicas empleadas en la administración de proyectos, como Gantt o PERT / CPM, que llevan utilizándose desde antes de la década de los sesenta, esta metodología, la de la cadena crítica, es relativamente joven.

Eliyahu M. Goldratt publicó en 1997 su obra más conocida, "*Critical Chain*", donde se expone en qué consiste este método, basado en la teoría de las restricciones (*TOC* por sus siglas en Inglés). Su conocimiento en la materia le permitió desarrollar los algoritmos necesarios para garantizar proyectos finalizados en la mitad de tiempo y con una economía en ocasiones de un 50% menos de recursos utilizados.

Observando los patrones que se repiten, llegó a la conclusión de que el origen de los retrasos en cualquier proyecto proviene de:

- El síndrome del estudiante: Provoca que el inicio de cada actividad se vaya postergando hasta el último momento, causando el que los resultados no puedan obtenerse hasta alcanzar el plazo máximo fijado para cada tarea o, en el peor de los casos, que lleguen con retraso.
- La Ley de Parkinson: Prueba que por norma general, el trabajo se expande hasta cubrir todo el tiempo asignado para su consecución.

Ambas circunstancias tienen graves consecuencias para un proyecto y dificultan su gestión ya que:

- Son la causa de retrasos.
- Implican el sobrecoste y un aumento en el uso de recursos disponibles.
- Pueden afectar al buen curso de otras actividades dentro de la planeación, especialmente cuando existen dependencias entre ellas.

#### <span id="page-35-0"></span>2.8.1. Etapa de planificación:

El éxito en la gestión de proyectos depende en gran medida de la precisión en la programación de actividades. Esta tarea debe llevarse a cabo teniendo siempre en cuenta las dependencias existentes entre ellas y la disponibilidad de recursos en cada momento. La etapa de planificación del método de la cadena crítica comenzaría por:

- 1. Definir una lista de tareas, trabajando de lo más general a lo más concreto.
- 2. Asignar a cada tarea una duración estimada.
- 3. Establecer las dependencias existentes.

Terminada esta preparación, el primer obstáculo con el que se debe lidiar en esta fase es la limitación de los recursos. Esta circunstancia obligará a incrementar la longitud temporal de la programación estimada inicialmente. Como resultado se obtendrá la planeación de mayor duración que el calculado empleando el método CPM. La razón de que el método de la cadena crítica muestre esta expansión en las previsiones iniciales es que las actividades críticas se ven retrasadas por tener que esperar los recursos requeridos (recursos críticos).

Es el momento de identificar la cadena crítica del proyecto, que no es sino el conjunto de actividades que resultan en el camino más largo después de completar el nivelado de recursos. A través de ella es posible conocer la fecha de entrega estimada del proyecto.

La racionalización del CCPM a la hora de practicar estos ajustes en la duración estimada para cada actividad se basan en cuatro principios:

36
- Todas las actividades que componen el proyecto están sujetas a cierto grado de incertidumbre.
- Siempre que se ha de establecer el tiempo máximo de duración de una actividad, su responsable suele añadir un margen de seguridad que le garantiza el tiempo necesario para completarla dentro de plazo.
- En la mayoría de los casos las tareas no necesitan de esos márgenes de seguridad ya que es perfectamente posible completarlas acorde a lo programado.
- El margen de seguridad es interno a la tarea, cuando no se emplea, se malgasta, la razón es que los recursos para la siguiente actividad no quedan disponibles hasta el momento en que se ha planificado que lo estén, cuando es obvio que este amortiguador es innecesario.

## 2.8.2. Etapa de seguimiento y control:

Completada la fase de planificación del método de la cadena crítica puede proseguirse con la ejecución. En este momento, es fundamental tener en cuenta ciertos aspectos que deben ser respetados:

- No se debe alterar la duración prevista de los amortiguadores.
- Hay que concentrar los recursos en completar cada tarea lo antes posible antes de pasar a la siguiente.
- Si un recurso está destinado a una tarea crítica y es el momento de comenzar hay que dejar cualquier otra actividad para centrarse en ella.
- La multitarea no está permitida.

Se trata, en definitiva, de evitar los retrasos y las latencias. Los plazos dejan de tener ese papel prioritario y lo fundamental son aspectos como el desempeño y la productividad. Hay que tener en cuenta que, esta forma de trabajar, impone una mayor presión sobre los equipos de trabajo que otros métodos. Esta circunstancia implica que es necesaria una preparación que asegure que se mantienen los niveles de motivación individual necesarios, detectando desviaciones a tiempo mediante el seguimiento y las tareas de control.

#### 2.8.3. Gestión de Buffers

El método de la cadena crítica se sustenta en la adecuada distribución y uso de los amortiguadores. Gestionar estos buffers conducirá al éxito del proyecto en términos de optimización de recursos, pero también de entrega a tiempo. Los amortiguadores se sitúan en puntos estratégicos al final de las actividades y pueden encontrarse hasta tres diferentes en un proyecto. Son los siguientes:

- Amortiguador de proyecto (*Project buffer*): brinda la protección adecuada al proyecto en conjunto, en especial en cuanto a los contratiempos que puedan surgir, derivados de alguna de las actividades de la cadena crítica.
- Amortiguador de alimentación (*Feeding buffer*): representa la extensión de protección de la cadena crítica ante la incertidumbre que proviene de la conexión con cadenas no críticas intervinientes en el proyecto.
- Amortiguador de recursos (*Resource buffer*): se trata de una tarea virtual que queda insertada justo antes de las actividades de la cadena crítica cuando requieren de la utilización de recursos de idéntica importancia.

# 2.9. Eficiencia de procesos constructivos

Podemos entender que un proceso constructivo es una serie de tareas donde se asignan recursos de orden material, humano y/o maquinaria y equipo que se deben seguir ordenadamente para construir una edificación (Maldonado, 2014).

La industria de la construcción se caracteriza en comparación de otras industrias por realizar productos únicos e irrepetibles, es decir, cada proyecto es diferente ya que influyen variables como el diseño, mano de obra, materiales, tecnología, etc. Que presentan un reto para el constructor de mejorar los procesos constructivos, y al final obtener el escenario más óptimo del proyecto.

Debemos tener claro que un proyecto se compone por diversas operaciones que se deben ejecutar, en donde las operaciones se encuentran divididas en procesos constructivos y que estos procesos se vuelven a dividir en tareas.

Ahora bien, si deseamos hacer más eficientes nuestros procesos constructivos debemos entender primero que es eficiencia, definido como la buena utilización de los recursos (Serpell, 2002), entonces con esto podemos decir que para lograr la eficiencia en los procesos constructivos debemos hacer más con menos, sin olvidar la efectividad, que se define como el cumplimiento de los objetivos deseadas, con esto para mantenernos en un área de alta productividad como se muestra en la siguiente figura.

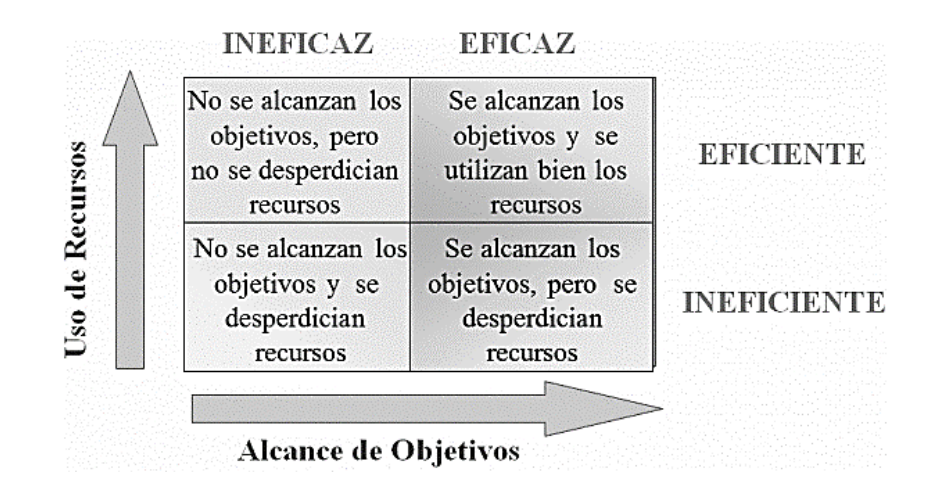

Figura 8. Relación entre eficiencia, efectividad y productividad, (Serpell, 2002).

Así pues la buena utilización de los recursos en los procesos constructivos se puede aplicar en la planeación del proyecto, en esta etapa se deben tomar decisiones importantes que recaen en la responsabilidad del Project Manager quien es el que debe asignar los recursos y capacidades adecuadamente para posteriormente tomar decisiones respecto a la metodología que implementará para generar información oportuna, que servirá finalmente para la eficiencia de los procesos constructivos.

Como hemos visto existen muchos recursos que se pueden asignar pero sólo analizaremos los principales y más importantes que son:

- o *Mano de obra:* Este recurso es el más importante, de él depende que se tenga un ritmo constante de avance en los trabajos de construcción cuidando siempre la calidad.
- o *Materiales:* Este tipo de recursos se debe de tener disponible justo a tiempo (Just In Time) y que además se cuide su desperdicio, evitando pérdidas y retrasos en el proyecto.
- o *Maquinaria y equipo*: Este recursos tiene gran peso en los costos del proyecto, por lo tanto se deben evitar los tiempos muertos y sacar el mayor provecho de su uso.

Se debe considerar entonces que, la asignación de recursos será marcada por el espacio de trabajo disponible, presupuesto asignado, tiempos requeridos, volumen a realizar, especificación técnica así como los objetivos y alcances del proyecto. [11]

Como veíamos anteriormente el objetivo de lograr procesos constructivos eficientes será hacer más con menos, por lo que se debe conocer cuáles son los recursos disponibles y los requerimientos del proyecto de tal forma que nuestro objetivo sea cumplir los objetivos y alcances del proyecto en un tiempo y costo menor.

Por lo tanto, el uso de herramientas como LOB, Last Planner y Buffer WIP son aspectos que ayudan al desarrollo del proyecto para obtener buenos resultados, ya que es necesario incluir las herramientas que nos ayuden a utilizar e integrar correctamente los recursos en los procesos constructivos, con el objetivo de hacerlos más eficientes teniendo clara la meta, objetivos y alcances del proyecto.

2.10. Variabilidad en la industria de la construcción.

La variabilidad para proyectos de construcción se define como la ocurrencia de eventos distintos a los planificados por efectos internos y/o externos del proyecto (Guzmán, 2014). La variabilidad se incrementa con la complejidad, ubicación, velocidad y tamaño del proyecto. Todas estas variantes se presentan de manera aleatoria y es difícil predecirlas y controlarlas completamente, ya que no podemos saber en dónde, cuándo y cómo se presentarán.

A pesar de que un proyecto parezca conocido para el constructor, muchas veces en la ejecución se muestra que las actividades no son tan eficientes como se esperaba, por lo que el gran factor que afecta a la productividad en la construcción es la variabilidad, la cual afecta en la deficiencia de la planeación, rotación del personal, relaciones de corto plazo con proveedores y contratistas, falta de competencias del trabajador, etc.

La variabilidad en general afecta el flujo de producción, baja la productividad en general, incrementa los tiempos de espera, hace más cuantioso el progreso, etc. Al final la variabilidad hace que los proyectos se terminen en plazos más largos y costos más altos.

En la actualidad existen diversas herramientas y técnicas de programación y de apoyo a la planificación de proyectos que serán de ayuda para la disminución de la variabilidad, también existe una filosofía llamada *Lean Construction* la cual nos ayudara a tener un flujo continuo en la producción, minimizar desperdicios y pérdidas, con la finalidad de sacar el mayor provecho y reducir pérdidas. Uno de los objetivos entonces será reducir la variabilidad.

En un estudio se demostró que la confiabilidad de una actividad predecesora empieza con un 95% la cual a través de muchas actividades irá perdiendo confiabilidad, en la tabla siguiente se muestra hasta 50 actividades predecesoras. [12]

| <b>Actividad Predecesora</b> | Confiabilidad<br>Del proceso | Confiabilidad de la<br>Última Actividad |
|------------------------------|------------------------------|-----------------------------------------|
|                              | 95%                          | 95%                                     |
| 10                           | 95%                          | 60%                                     |
| 30                           | 95%                          | 21%                                     |
| 50                           | 95%                          | 8%                                      |

Tabla 1. Porcentajes de confiabilidad en actividades predecesoras, (Capítulo Peruano LCI 2012).

# 2.11. Observaciones y comentarios

El capítulo anterior ha sido dedicado al fortalecimiento de nuestro marco teórico identificando los temas principales que trataremos en el siguiente capítulo para dar a conocer cada uno de ellos.

La información mostrada anteriormente es gracias a la revisión bibliográfica de muchos *Journals* publicados a través de diferentes medios que facilitan de una manera libre la información enfocada a los temas descritos anteriormente, sin duda toda esta información ha sido de gran ayuda y se agradece aquí a todos los autores que propician la generación de conocimiento, así como el fundamento del marco teórico de la investigación.

El propósito de orientar estas metodologías a proyectos de construcción repetitiva son motivados por dos cosas, primero que los proyectos de construcción repetitivos son significativos para la industria de la construcción y como segundo porque poseen procesos de producción cuyo patrón es cíclico, facilitando su descripción y modelación de su dinámica.

# **3. Medición**

#### 3.1. Introducción

Este capítulo pretende conocer la realidad de la planeación y control de los procesos constructivos, así como si existe el conocimiento y uso de las herramientas Líneas de Balance, Ultimo Planificador y Holguras de tiempo.

Se tomó la población de 1,736 empresas, a partir del parámetro que nos marca el Sistema de Información Empresarial Mexicano (SIEM) donde nuestro error estadístico es al 5% calculada al 90% de confianza se obtuvo una muestra de 36 empresas, sin embargo, se tomaron 42 con el fin de delimitar la investigación, así se realizó también un cuestionario con el cual la información recabada a través de la encuesta responde a algunos de los objetivos planteados anteriormente sin embargo la encuesta fue por "*COUTA*" generando un sesgo para la hipótesis de esta Tesis.

La investigación por lo tanto es de tipo descriptiva dando a conocer las situaciones, costumbres y actitudes predominantes de este tema.

## 3.2. Método de medición

El método de medición es a través de dos formas: primero por medio de una encuesta en la cual se aplica a constructoras de vivienda donde se busca que las personas que conocen y están involucrados en la planeación y control de proyectos la contesten. La encuesta presenta 20 reactivos donde van entre cinco y seis respuestas de opción múltiple para ser más precisos en la resolución de los objetivos.

Algunos de los conceptos que se miden son: Método de planeación, frecuencia de planeación, frecuencia de control, personal involucrado, conocimiento de herramientas de planeación, conocimiento de herramientas de control, seguimiento de calendario, entre otras.

42

Como segunda forma de medición es por medio de la comparación de un mismo proyecto donde se aplica las Líneas de Balance contra la planeación original del mismo proyecto, donde se mide la eficiencia de las herramientas.

# 3.3. Diseño de la herramienta de medición

En este apartado veremos el diseño de la encuesta base que se aplicó, donde está dirigida a personas que conocen el tema y que además se ven involucrados en la planeación y control de los procesos constructivos en constructoras de vivienda en el Estado de Jalisco, México. Con el objetivo de obtener información relevante respecto al entorno de la planeación y control.

#### Conocimiento de planeación y control de proyectos

Esta encuesta es con fines de investigación académica, se busca conocer la percepción de las empresas respecto a la planeación, control y flujo de los procesos constructivos. La Tesis presentada se titula "Aplicación de Línea de Balance con Herramientas del Sistema Lean Construction" con la que se pretende obtener el grado de Maestro en Administración de la Construcción por la Universidad Panamericana. Agradecemos de ante mano la participación en esta encuesta, va que la información obtenida proporciona datos relevantes para generar nuevo conocimiento en esta área. Se le solicita que conteste las siguientes preguntas de manera sincera, seleccionando la que más se adapte a su punto de vista.

1. ¿Con que frecuencia realizas planeación de obra en tus proyectos?

a) Nunca (0%) b) Pocas veces (25%) c) Reqularmente (50%) d) Continuamente (75%) e) Siempre (100%)

- 2. ¿Con que frecuencia sus proyectos sufren retrasos por falta de disponibilidad de material?
- a) Nunca (0%) b) Pocas veces (25%) c) Regularmente (50%) d) Continuamente (75%) e) Siempre (100%)
- 3. ¿Qué método utiliza cuando realiza la planeación de sus proyectos?

a) CPM (Ruta crítica) b) PERT (Secuencia gráfica de tareas) c) Diagrama GANTT (Diagrama de barras) d) Línea de Balance (Diagrama de líneas) e) Experiencia adquirida / Conocimiento empírico.

f) Combinación de estos modelos y en dado caso cuales son:

g) No uso planeación de obra.

- 4. ¿Da seguimiento al calendario de obra que se propuso en la planeación del proyecto? a) Nunca (0%) b) Pocas veces (25%) c) Regularmente (50%) d) Continuamente (75%) e) Siempre (100%)
- 5. ¿Qué tan rápido advierte una falla que pondría poner en riesgo alguna etapa del proyecto?

a) Hasta que la falla es inevitable b) En la ejecución de la etapa c) Antes de iniciar la etapa d) Hasta el final de la etapa e) Desde la planeación del proyecto.

6. ¿Cree que si aumenta el ritmo de trabajo en ciertas actividades será más eficiente el proyecto en comparación con un ritmo de trabajo equilibrado?

a) Nunca (0%) b) Pocas veces (25%) c) Regularmente (50%) d) Continuamente (75%) e) Siempre (100%)

- 7. ¿Al ejecutar una actividad considera que el dimensionamiento de la cuadrilla es la correcta?
- a) Nunca (0%) b) Pocas veces (25%) c) Regularmente (50%) d) Continuamente (75%) e) Siempre (100%)
- 8. ¿Conoce las restricciones que pueden afectar el desempeño de las actividades antes de su ejecución?

a) Nunca (0%) b) Pocas veces (25%) c) Regularmente (50%) d) Continuamente (75%) e) Siempre (100%)

9. ¿Con que frecuencia realizan planes de ejecución de trabajo que fortalecen el seguimiento del programa de obra?

a) Nunca b) Diariamente c) Cada tercer día d) Semanalmente e) Quincenalmente f) Mensualmente

10. ¿Qué personas son involucradas para realizar los planes de ejecución de trabajo? <u>Puede elegir más de una respuesta</u>

b) Altos mandos (Responsables de la ejecución)

c) Medios mandos (Responsables de los trabajadores) d) Bajos mandos (Trabajadores de la ejecución) e) Todos los involucrados en el proyecto

11. ¿Con que frecuencia se cumplen los planes de ejecución?

a) Directivos (Responsables del proyecto)

- a) Nunca (0%) b) Pocas veces (25%) c) Regularmente (50%) d) Continuamente (75%) e) Siempre (100%)
- 12. ¿Cree que interrumpir el ritmo de trabajo de una actividad crítica podría beneficiar el ritmo de trabajo de todo el proyecto?
- a) Nunca (0%) b) Pocas veces (25%) c) Regularmente (50%) d) Continuamente (75%) e) Siempre (100%)
- 13. ¿Considera que al agregar amortiguadores de tiempo (Holguras o Buffers) disminuirá la variabilidad y por consiguiente se terminará más rápido el proyecto?
- a) Nunca (0%) b) Pocas veces (25%) c) Regularmente (50%) d) Continuamente (75%) e) Siempre (100%)
- 14. ¿Qué aspectos considera que se deben cuidar cuando las actividades son críticas y se desea lograr un flujo continuo? Puede elegir más de una respuesta a) Inicio de la actividad b) Fin de la actividad c) Recursos asignados d) Ritmo de trabajo

e) Duración de la actividad

15. ¿Qué tanto conoce la herramienta de programación "Línea de Balance" (LOB)?

a) No la conoce b) La ha escuchado pero no sabe que son c) La conoce pero no la ha aplicado d) La conoce y la ha aplicado alguna vez e) La conoce y la utiliza regularmente

16. ¿Qué tanto conoce la herramienta de planificación "Ultimo planificador" (LPS)?

a) No la conoce b) La ha escuchado pero no sabe que son c) La conoce pero no la ha aplicado d) La conoce y la ha aplicado alguna vez e) La conoce y la utiliza regularmente

17. ¿Qué tanto conoce la herramienta "Amortiguadores de tiempo" (Holguras o Buffers)?

a) No la conoce b) La ha escuchado pero no sabe que son c) La conoce pero no la ha aplicado d) La conoce y la ha aplicado alguna vez e) La conoce y la utiliza regularmente

18. ¿Estaría dispuesta su empresa en conocer más a fondo estas herramientas?

#### a) Si b) No

19. Una vez que se conocen las herramientas ¿Estaría dispuesta su empresa en aplicarlas a sus proyectos?

#### a) Si b) No

20. En la planeación de obra ¿Permitirías que los mandos intermedios te apoyen con los ajustes del programa de obra y seguir un control de ajustes controlados?

#### a) Si b) No

Figura 9. Encuesta: "*Conocimiento de planeación y control de proyectos*".

#### 3.4. Resultados

A continuación se presentan los resultados de las 42 encuestas obteniendo los siguientes datos, donde se muestra el acumulado de cada uno de los incisos.

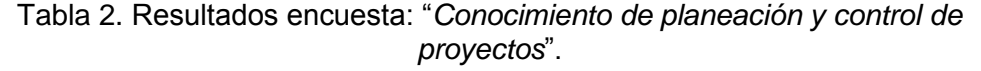

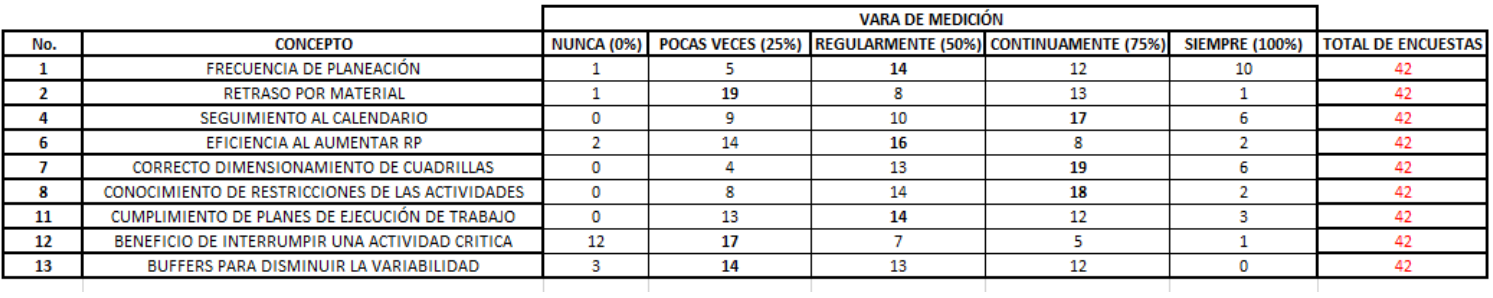

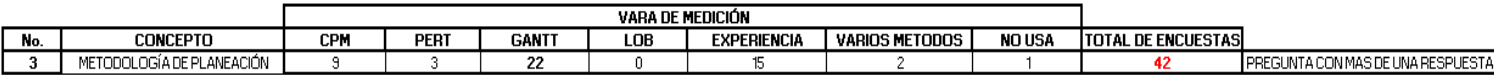

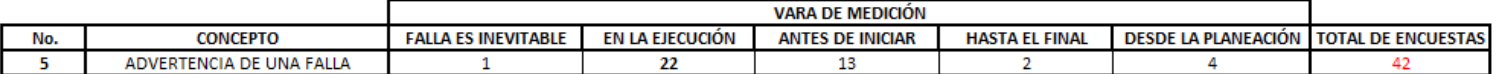

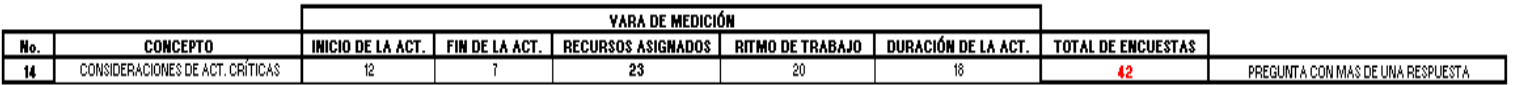

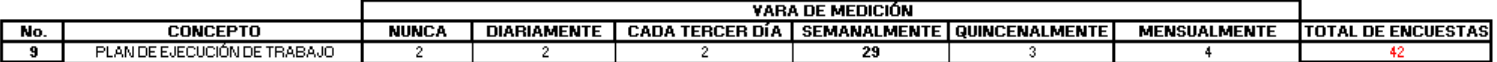

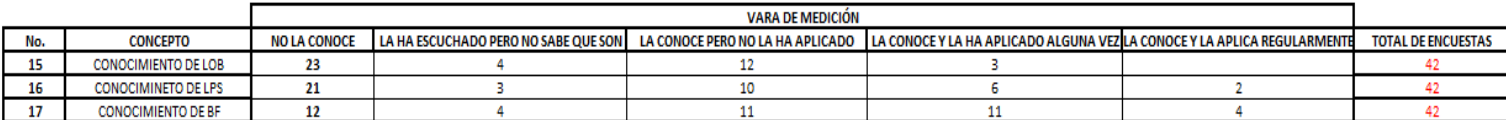

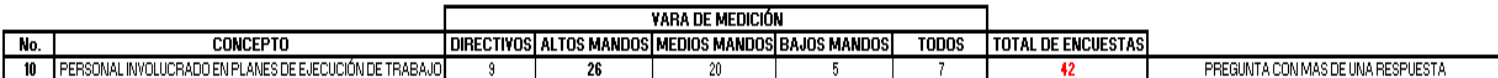

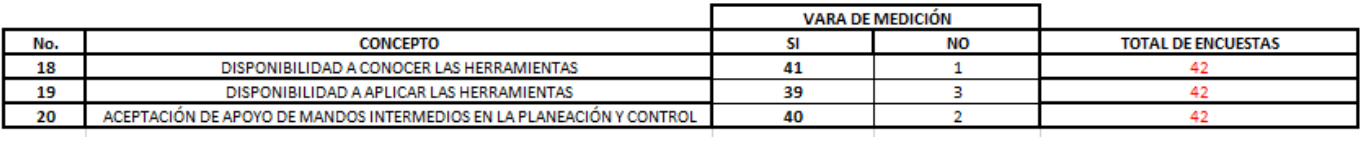

# 3.5. Observaciones y comentarios

Como podemos observar es primordial realizar una encuesta clara y precisa para no perder de vista los objetivos que deseamos alcanzar, así también se agradece a todas las empresas que dedicaron tiempo para resolver dicha encuesta, por otro lado analizaremos en el siguiente capítulo las encuestas así como los resultados obtenidos en el modelo de las Líneas de Balance.

# **4. Análisis**

#### 4.1. Introducción

Este capítulo tiene como finalidad el análisis de los resultados hechos en la medición, con lo que se pretenden justificar los objetivos e hipótesis planteada en el principio de la Tesis.

Por medio de las mediciones hechas en el capítulo anterior se recopiló información para este estudio, donde se puede dar respuesta a los objetivos que se plantearon en un inicio, para esto se realiza un análisis que sirva para interpretar los resultados y con ello dar un diagnóstico sobre la planeación y control de proyectos.

El análisis pretende obtener respuestas de si existe una correcta planeación y control de proyectos, cómo reaccionan o perciben ciertas circunstancias que se presenta en los proyectos, así como el conocimiento y aplicación de herramientas innovadoras.

Por la dificultad de alcanzar las últimas encuestas generé el muestreo por Cuota obteniendo un sesgo en los resultados mostrados más adelante.

## 4.2. Método de análisis

Para realizar de una manera sencilla y clara el análisis de cada uno de los reactivos de la encuesta aplicada en el capítulo anterior, se utilizan gráficas tridimensionales donde se muestra el porcentaje de cada inciso para permitir hacer una interpretación rápida, clara y objetiva. Además de esto se da una breve crítica al pie de cada gráfica.

## 4.3. Análisis de la muestra

Las variables que se analizan en esta Tesis se desprenden de las entrevistas realizadas, con lo que los encuestados opinan acerca de la frecuencia de planeación, métodos utilizados para planear y controlar proyectos, así como percepciones acerca de la variables clave para tener un flujo continuo en los procesos constructivos. A continuación se muestra el análisis.

4.3.1. ¿Con qué frecuencia realizas planeación de obra en tus proyectos?

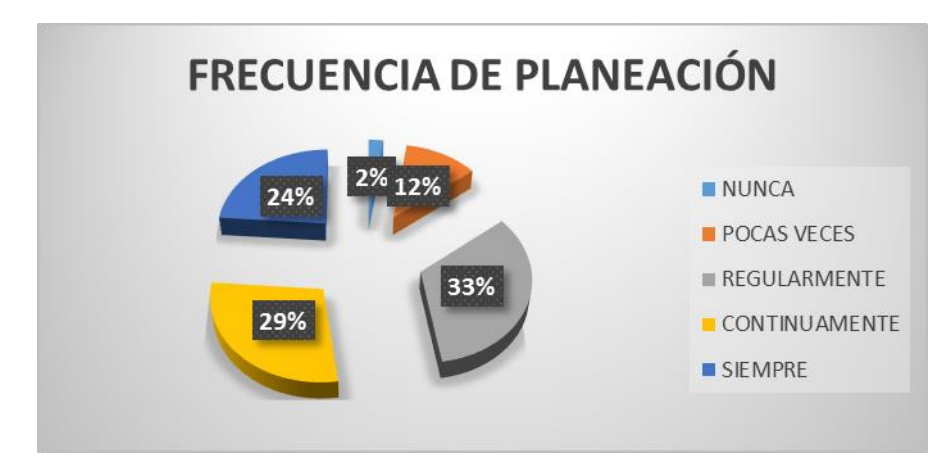

Gráfica 1. Porcentajes de frecuencia de planeación.

Como se muestra en la gráfica anterior observamos que la mayoría de personas realiza regularmente planeación en los proyectos, sin embargo, vemos que existe una mayor tendencia a realizar planeación.

4.3.2. ¿Con qué frecuencia sus proyectos sufren retrasos por falta de disponibilidad de material?

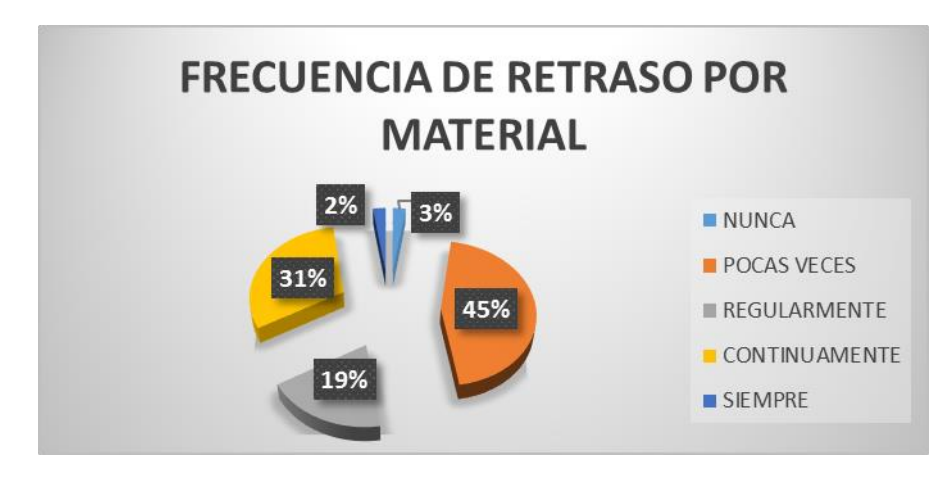

Gráfica 2. Porcentajes de frecuencia de retraso por material.

En el gráfico anterior observamos que pocas veces sufren retraso por falta de material, aunque también muestra que continuamente se tiene retraso, por lo que muestra que existe la posibilidad en ambos lados.

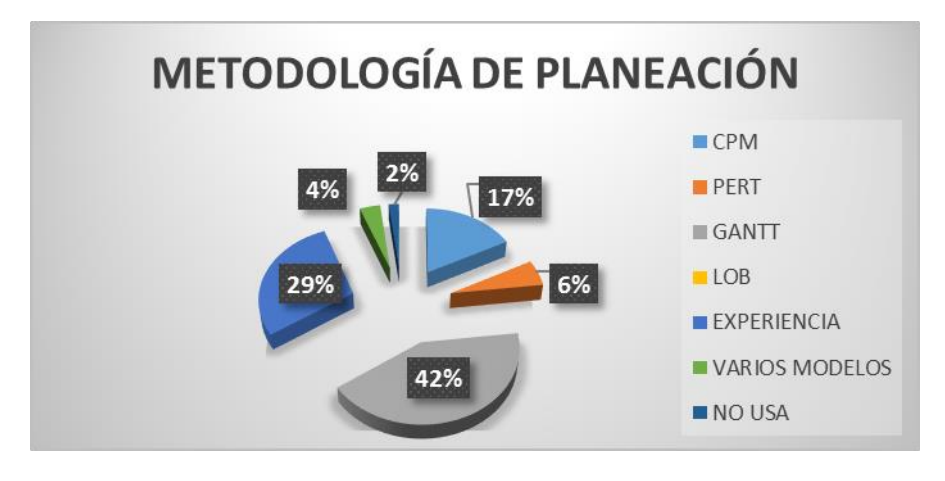

4.3.3. ¿Qué método utiliza cuando realiza la planeación de sus proyectos?

Gráfica 3. Porcentajes de metodología de planeación.

Observamos del gráfico anterior que el método utilizado con mayor frecuencia es el Diagrama de GANTT aunque sigue existiendo una fuerte tendencia por utilizar la experiencia y el conocimiento empírico en la planeación.

4.3.4. ¿Da seguimiento al calendario de obra que se propuso en la planeación del proyecto?

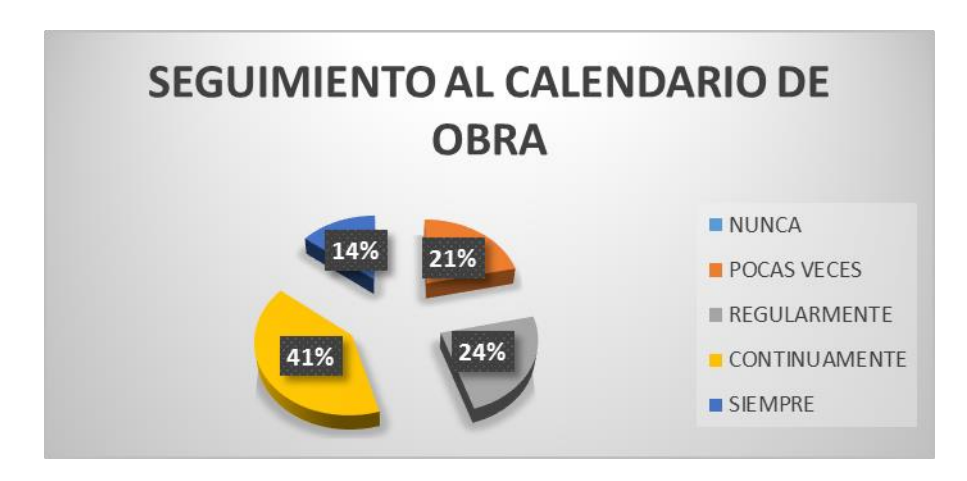

Gráfica 4. Porcentajes de seguimiento al calendario de obra.

En el gráfico anterior observamos que existe un seguimiento continuo al calendario realizado en los proyectos, aunque se llega a dar la tendencia de darle seguimiento regular y pocas veces.

4.3.5. ¿Qué tan rápido advierte una falla que pondría poner en riesgo alguna etapa del proyecto?

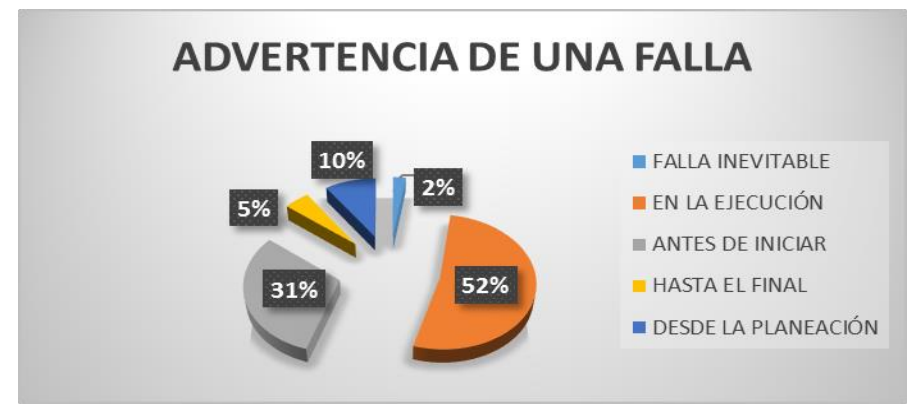

Gráfica 5. Porcentajes de advertencia de una falla.

Como se muestra en el gráfico anterior observamos que existe un gran problema en la detección de una falla, ya que más de la mitad de los encuestados advierten este problema hasta la ejecución, sin embargo, también existe una gran parte que antes de iniciar la acción advierten la falla.

4.3.6. ¿Cree que si aumenta el ritmo de trabajo en ciertas actividades será más eficiente el proyecto en comparación con un ritmo de trabajo equilibrado?

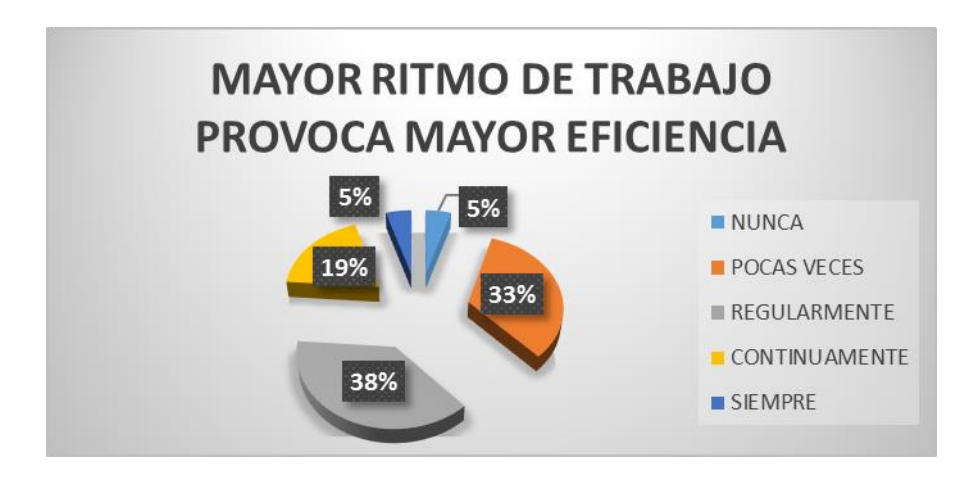

Gráfica 6. Porcentajes de mayor ritmo de trabajo provoca mayor eficiencia.

El gráfico anterior nos muestra que los encuestados perciben que al aumentar el ritmo de trabajo en ciertas actividades ayuda a mejorar la eficiencia del proyecto en comparación de un ritmo de trabajo equilibrado.

4.3.7. ¿Al ejecutar una actividad considera que el dimensionamiento de la cuadrilla es la correcta?

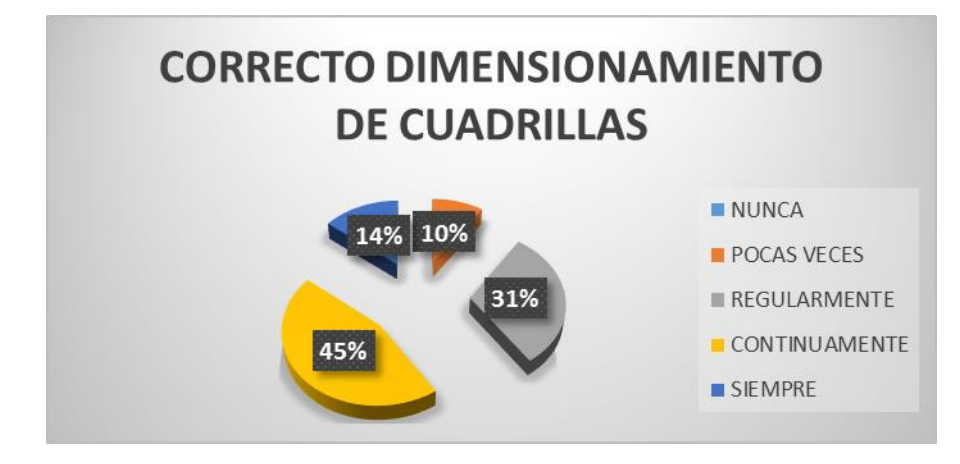

Gráfica 7. Porcentajes de correcto dimensionamiento de cuadrillas.

Observamos en el gráfico anterior que continuamente se considera que la cuadrilla está bien dimensionada, sin embargo, también existe la tendencia a considerarse que regularmente está bien dimensionada la cuadrilla.

4.3.8. ¿Conoce las restricciones que pueden afectar el desempeño de las actividades antes de su ejecución?

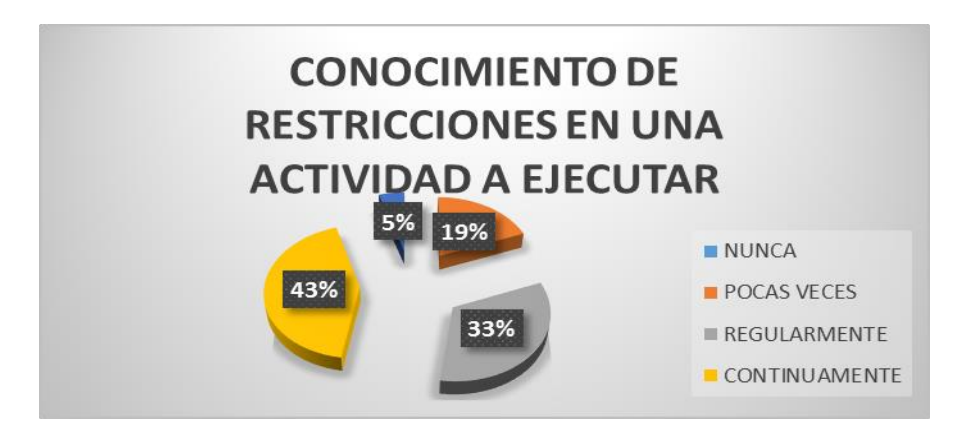

Gráfica 8. Porcentajes de conocimiento de restricciones de una actividad a ejecutar.

Como se muestra en el gráfico anterior, observar que existe continuamente y de manera regular un conocimiento de las restricciones que son necesarias para las actividades que se van a ejecutarla.

4.3.9. ¿Con qué frecuencia realizan planes de ejecución de trabajo que fortalecen el seguimiento del programa de obra?

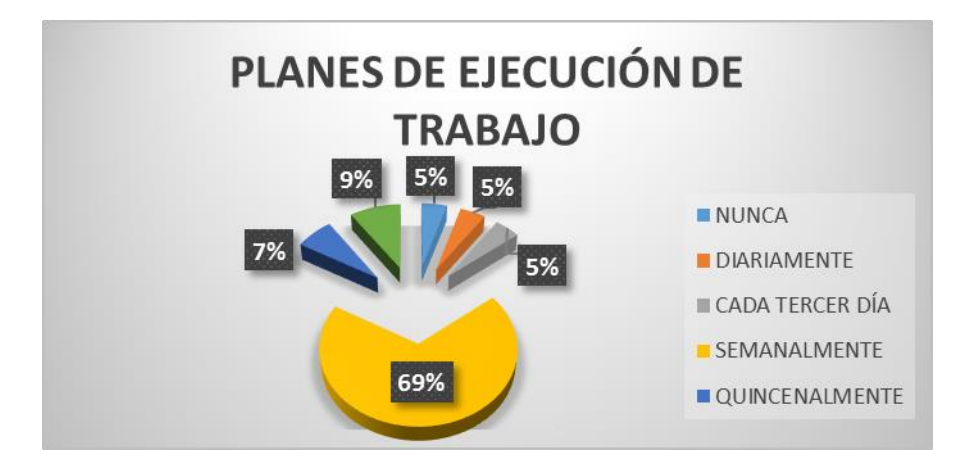

Gráfica 9. Porcentajes de planes de ejecución de trabajo.

En el gráfico anterior observamos que la frecuencia con la que la gran mayoría de encuestados fortalece el seguimiento del programa de obra es semanalmente.

4.3.10. ¿Qué personas son involucradas para realizar los planes de ejecución de trabajo? Puede elegir más de una respuesta

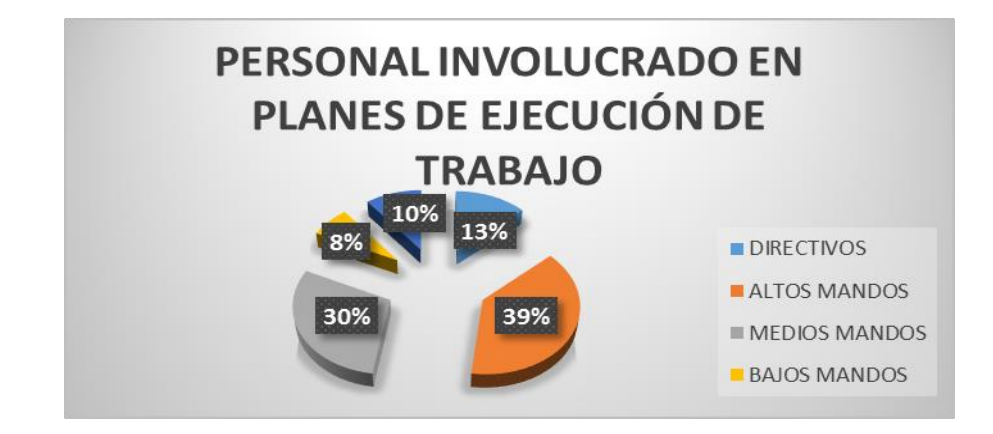

Gráfica 10. Porcentajes de personal involucrado en planes de ejecución de trabajo.

Observamos en el gráfico que el personal que más se ve involucrado en los planes de ejecución de trabajo son los altos mandos, los responsables de la ejecución, sin embargo, también se involucra a los medios mandos que son responsables de los trabajadores.

4.3.11. ¿Con qué frecuencia se cumplen los planes de ejecución?

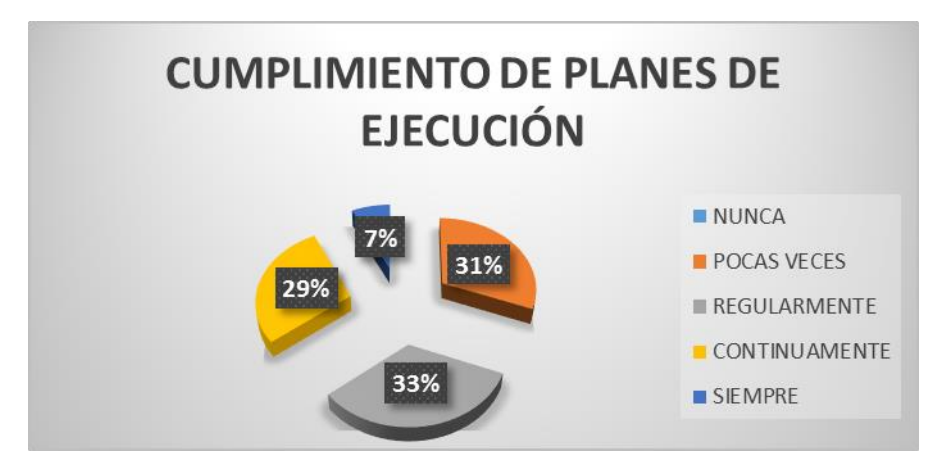

Gráfica 11. Porcentajes de cumplimiento de planes de ejecución.

En el gráfico anterior observamos que regularmente se cumplen los planes de ejecución pero también nos muestra que se tiende a cumplirlos pocas veces.

4.3.12. ¿Cree que interrumpir el ritmo de trabajo de una actividad crítica podría beneficiar el ritmo de trabajo de todo el proyecto?

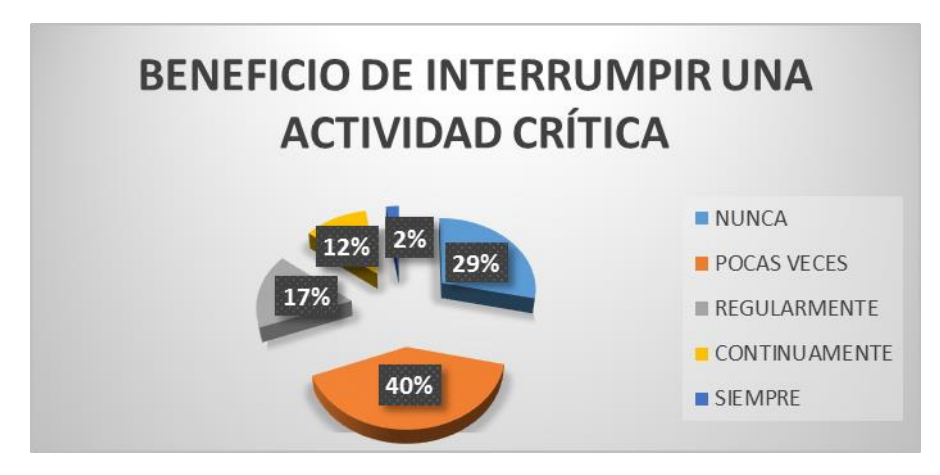

Gráfica 12. Porcentajes de beneficio de interrumpir una actividad crítica.

Observamos en el gráfico anterior que se percibe que pocas veces se obtiene un beneficio por la interrupción de una actividad crítica, así también que nunca nos traerá un beneficio fuertemente.

4.3.13. ¿Considera que al agregar amortiguadores de tiempo (Holguras o Buffers) disminuirá la variabilidad y por consiguiente se terminará más rápido el proyecto?

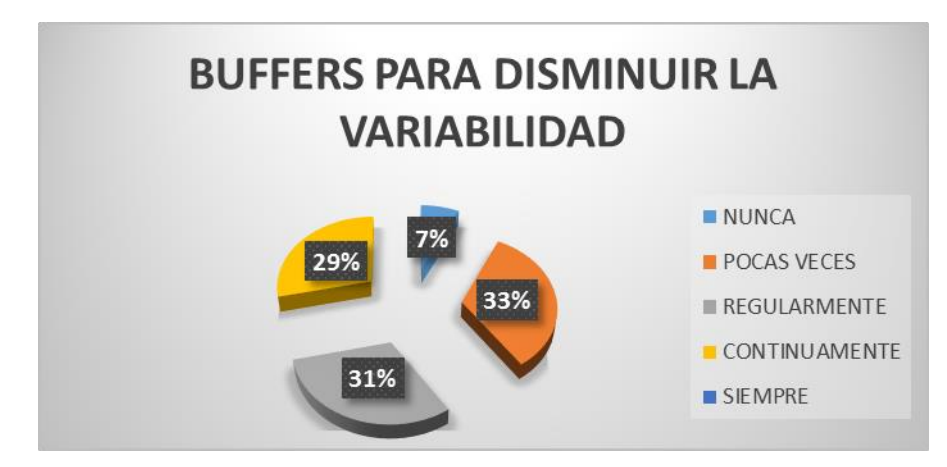

Gráfica 13. Porcentajes de buffers para disminuir variabilidad.

El gráfico anterior muestra que se percibe que regularmente al aplicar un *buffer*  disminuirá la variabilidad y por consiguiente se terminará más rápido el proyecto.

4.3.14. ¿Qué aspectos considera que se deben cuidar cuando las actividades son críticas y se desea lograr un flujo continuo? Puede elegir más de una respuesta

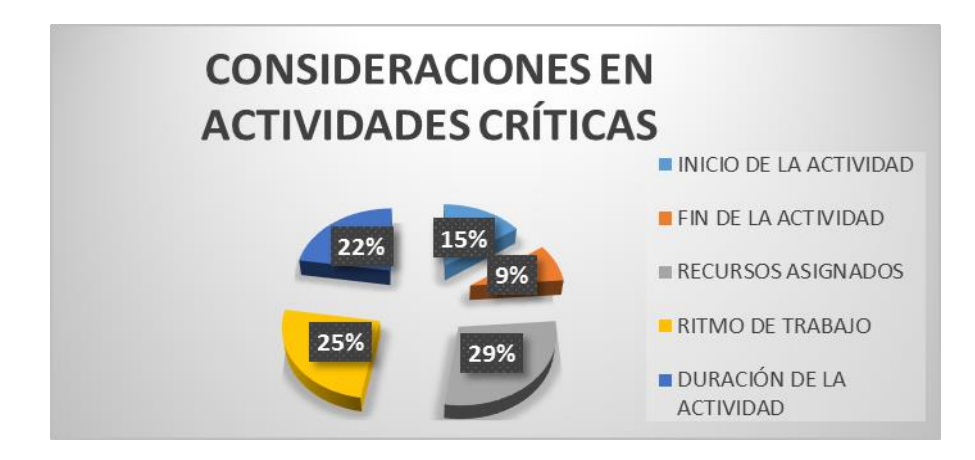

Gráfica 14. Porcentajes de consideraciones en actividades críticas.

Como observamos en el gráfico anterior se considera que los recursos asignados son la prioridad en las actividades críticas así como en segundo y tercer lugar el ritmo de trabajo y la duración de la actividad.

4.3.15. ¿Qué tanto conoce la herramienta de programación "Líneas de Balance" (LOB)?

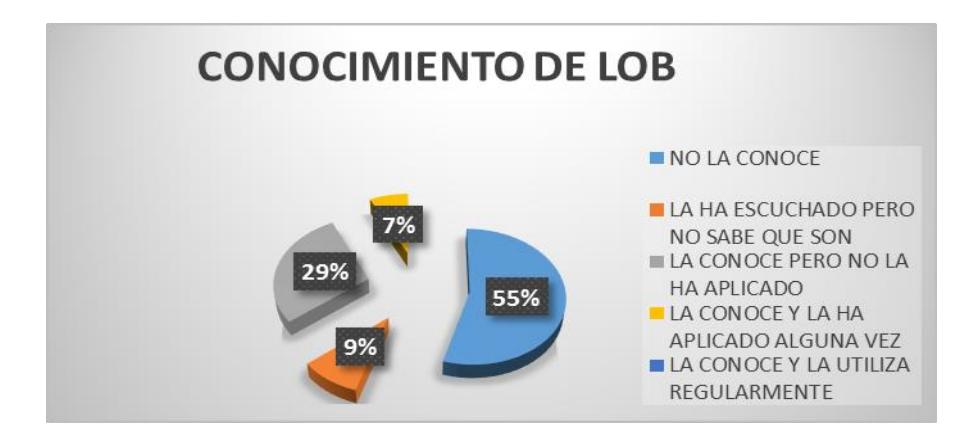

Gráfica 15. Porcentajes de conocimiento de LOB.

Podemos observar en el gráfico anterior que la herramienta de programación *Line Of Balance* no se conoce en gran parte de los encuestados y los pocos que la conocen no la han aplicado.

4.3.16. ¿Qué tanto conoce la herramienta de planificación "*Ultimo planificador*" (LPS)?

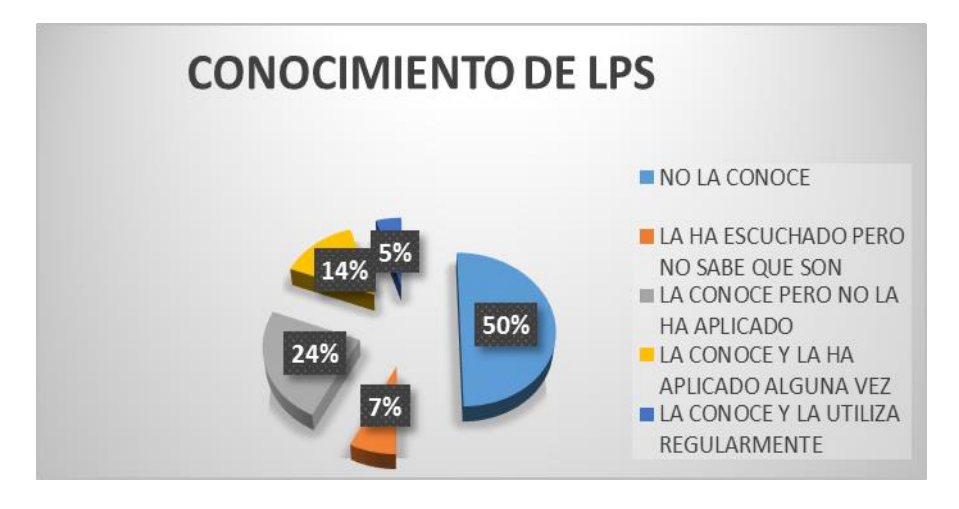

Gráfica 16. Porcentajes de conocimiento de LPS.

En el gráfico anterior observamos que la herramienta de planeación *Last Planner System* no se conoce en gran parte de los encuestados y los pocos que la conocen no la han aplicado.

4.3.17. ¿Qué tanto conoce la herramienta "*Amortiguadores de tiempo*" (Holguras o Buffers)?

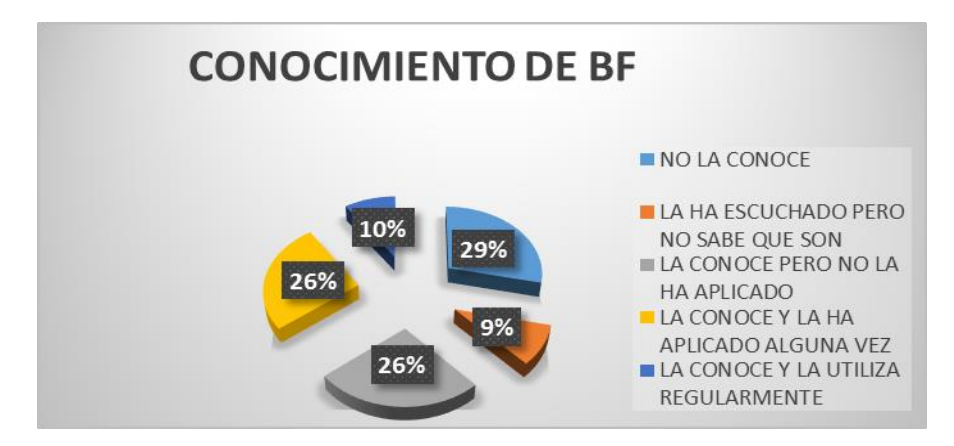

Gráfica 17. Porcentajes de conocimiento de BF.

En el gráfico anterior observamos que la herramienta *Buffers* no se conoce en gran parte de los encuestados sin embargo, existe otra gran parte que la conoce y la ha aplicado.

4.3.18. ¿Estaría dispuesta su empresa en conocer más a fondo estas herramientas?

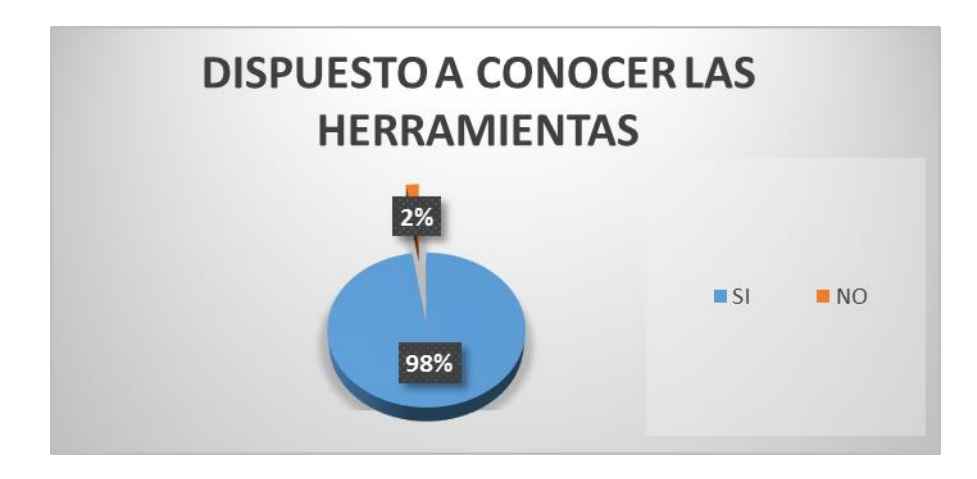

Gráfica 18. Porcentajes de disponibilidad a conocer las herramientas.

Podemos observar en el gráfico que las empresas están dispuestas en su gran mayoría a conocer más acerca de las herramientas de *LOB, LPS* & *BF*.

4.3.19. Una vez que se conocen las herramientas ¿Estaría dispuesta su empresa en aplicarlas a sus proyectos?

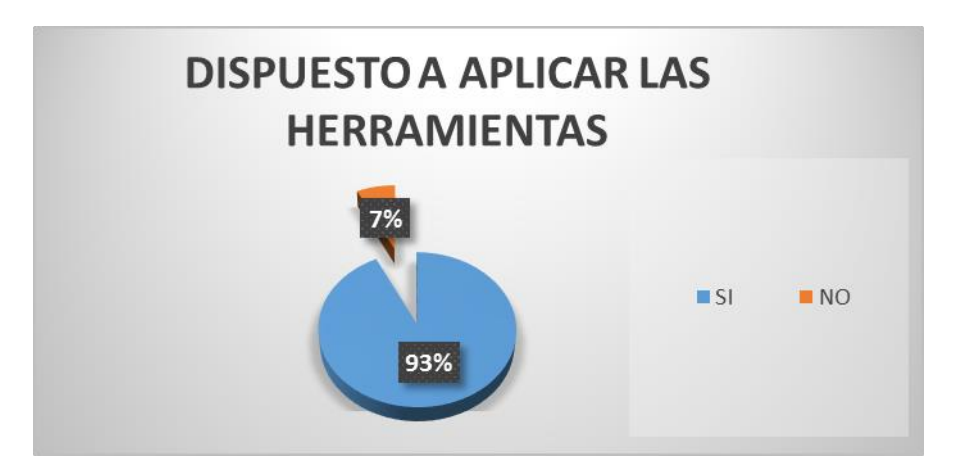

Gráfica 19. Porcentajes de disponibilidad a aplicar las herramientas.

En el gráfico anterior observamos que las empresas están dispuestas en su gran mayoría a aplicar estas herramientas de *LOB, LPS* & *BF* en sus proyectos una vez conociéndolas.

4.3.20. En la planeación de obra ¿Permitirías que los mandos intermedios te apoyen con los ajustes del programa de obra y seguir un control de ajustes controlados?

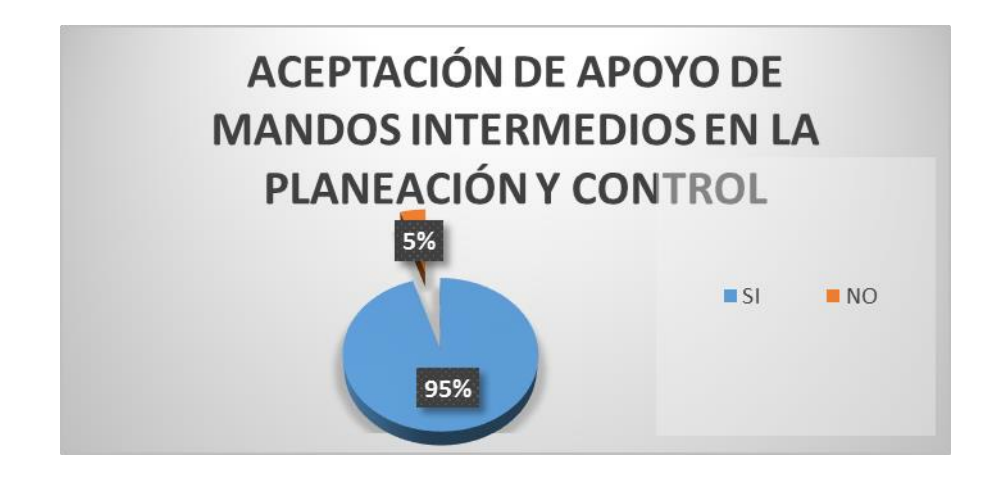

Gráfica 20. Porcentajes de aceptación de apoyo de mandos intermedios en la planeación y control.

Podemos observar en el gráfico que las empresas están dispuestas en su gran mayoría a aceptar ayuda de los mandos intermedios que son los responsables de los trabajadores para hacer ajustes en el programa de obra y dar seguimiento al control de ajustes controlados.

#### 4.4. Observaciones y comentarios

Como observaciones y comentarios de este capítulo podemos decir que se obtuvieron resultados que no se esperaban, sin embargo, es de esta manera como se llega a conocer la realidad del tema.

También se mencionará que se cumple una de las finalidades que se planteó en un inicio en la Tesis, donde se da respuesta a los objetivos del conocimiento de las herramientas *LOB, LPS* & *BF*.

El análisis de estos temas presentados en la Tesis es sólo el principio para poder analizar profundamente cada una de estas herramientas.

Veremos entonces algunas relaciones entre las gráficas mostradas anteriormente: Primero observamos que el método por excelencia es el uso del diagrama de GANTT seguido por la experiencia, la primera relación será entre las gráficas 1, 2, 4, 8 y 9 que están relacionadas con la planeación, vemos entonces que regularmente existe una planeación en los proyectos y que pocas veces se tiene atrasas por falta de material ya que se le da semanalmente una continuidad al seguimiento de la planeación, sin embargo, regularmente se cumplen los planes de trabajo ya que no se conocen exactamente las restricciones de las actividades y hasta la ejecución se percatan de las fallas.

La segunda relación será sobre la percepción que tienen los encuestados con diferentes factores que son de importancia al momento de realizar la planeación y el control de los proyectos, entran en relación la gráfica 6, 7, 10, 12, 13 y 14 vemos entonces que la consideración más importante para las actividades críticas son los recursos que se les asignan, sin embargo, se creen que regularmente es beneficioso aumentar el ritmo de trabajo en estas actividades ya que sus cuadrillas están continuamente bien dimensionadas, sin embargo, al momento de agregar

59

holguras para disminuir la variabilidad se cree que es poco beneficioso así como interrumpir actividades críticas, todo esto bajo las decisiones de los altos mandos.

Por último, veremos la relación que tienen las gráficas 15, 16, 17, 18, 19 y 20 donde se habla del conocimiento de las herramientas LOB, LPS, BF donde la gran mayoría de personas no conocen estas herramientas y que además son algunas de ellas tan importantes e intuitivas de aplicar, así entonces la gran mayoría está dispuesto en conocerlas y aplicarlas en su empresa así como aceptar la ayuda de mandos intermedios en la planeación y control de sus proyectos.

# **5. Modelo de aplicación**

## 5.1. Introducción

En este capítulo se describe como realizar de una manera práctica y sencilla un archivo en hojas de cálculo con el programa Excel de Microsoft para la aplicación de las Líneas de Balance, ya que los resultados obtenidos en el capítulo anterior muestran que en su gran mayoría no se conoce la herramienta. Otra de las finalidades de este capítulo es brindar interés en el lector de desarrollar su propia herramienta de planeación y control de proyectos repetitivos y que entiendan a la vez como se aplica y funciona la herramienta, por lo que se presenta un ejemplo de aplicación donde se comparan los resultados de una planeación común contra el uso de las Líneas de Balance.

# 5.2. Desarrollo

Se explicará paso a paso como se fue realizando el archivo en las hojas de cálculo junto con el "*Test de prueba*" que es la ejemplificación de la aplicación donde además se agregan los diagramas de programación lógica que nos servirán para entender mejor los resultados que nos muestre el modelo de aplicación.

El proyecto que se presentará consta de 10 torres iguales, con 89 actividades cada torre, que representan una duración total de 86 días por torre, se considera que el trabajo es de 5 días por semana, además se considera que cada día de diferencia se iniciará una torre.

1) Se toma la planeación del proyecto como originalmente se planteó, en este caso los datos requeridos fueron extraídos del archivo de MS *Project* de Microsoft, estos datos deben incluir el nombre de la actividad, duración, inicio de la actividad y fin de la actividad. Con estos datos obtendremos el número del día en que inicia y termina la actividad por medio de la comparación de la fecha de inicio de cada una de las actividades con el inicio del proyecto en general, así como la fecha de finalización. Esto con la finalidad de poder visualizar qué actividades vamos a estar ejecutando por día.

|                 | $\times$<br>=SI(D12=\$D\$11,0,(D12-\$D\$11)+1)<br>$f_x$<br>$\checkmark$<br>DISTR.NO <b>T</b> |                 |                                                           |            |                   |                |           |
|-----------------|----------------------------------------------------------------------------------------------|-----------------|-----------------------------------------------------------|------------|-------------------|----------------|-----------|
|                 | B                                                                                            | Ċ               | D                                                         | E          | F                 | G              | н         |
| 9               | <b>NOMBRE</b>                                                                                | <b>DURACION</b> | INICIO PLANIFICADO FIN PLANIFICADO # DIA INICIO # DIA FIN |            |                   |                |           |
| 10 <sup>1</sup> | <b>TORRE 1</b>                                                                               |                 | 06/04/2015                                                | 30/06/2015 | $\mathbf{0}$      | 86             |           |
|                 | <b>FRENTE 1: PRELIMINARES Y CIMENTACION</b>                                                  | 6               | 06/04/2015                                                | 13/04/2015 | $\Omega$          | 8              |           |
| 12              | <b>Trazo y Excavaciones</b>                                                                  | $\mathbf{1}$    | 06/04/2015                                                | 06/04/2015 | $=$ SI(D12=\$D\$1 | $\mathbf{0}$   | A1        |
| 13              | <b>Dentellon en Cimentacion</b>                                                              | 0.5             | 07/04/2015                                                | 07/04/2015 | $\overline{2}$    | $\overline{2}$ | A2        |
| 14              | Instalación Hidráulica en Cimentación y Muros Planta Baja                                    | 0.5             | 07/04/2015                                                | 07/04/2015 | $\overline{2}$    | $\overline{2}$ | A3        |
| 15              | Instalación Sanitaria en Cimentación y Muros Planta Baja                                     | 0.5             | 07/04/2015                                                | 07/04/2015 | $\overline{2}$    | $\overline{2}$ | <b>A4</b> |
| 16              | Instalación Pluvial en Cimentación y Muros Planta Baja                                       | 0.5             | 07/04/2015                                                | 07/04/2015 | $\overline{2}$    | $\overline{2}$ | <b>A5</b> |
| 17              | <b>Instalacion Electrica en Cimentacion</b>                                                  | 0.5             | 10/04/2015                                                | 10/04/2015 | 5                 | 5.             | <b>A6</b> |
| 18              | Instalación de Gas en Cimentación                                                            | 0.5             | 10/04/2015                                                | 10/04/2015 | 5                 | 5              | <b>A7</b> |

Figura 10. Número del inicio de la actividad.

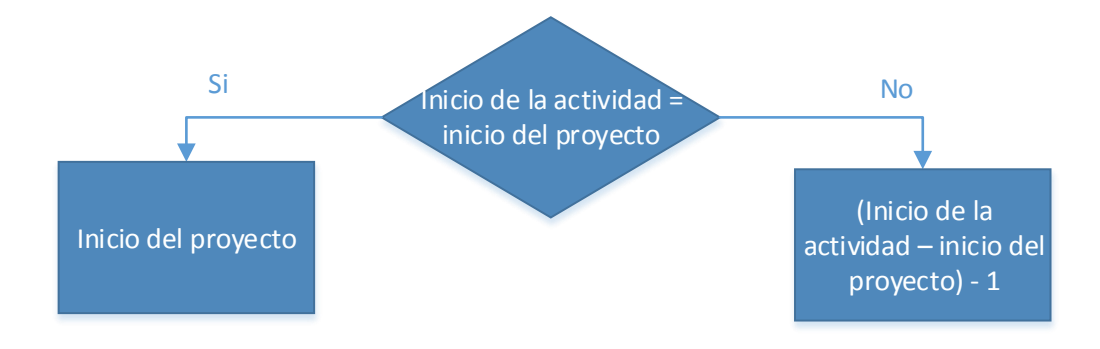

Figura 11. Prueba lógica del inicio de la actividad.

2) Una vez que se tiene el paso anterior entramos a calcular el Ritmo de producción que tendremos en nuestro proyecto, donde elaboraremos una tabla donde veremos la duración total de 1 unidad (en este caso es 1 torre) con una duración de 86 días, el *Buffer* que se requiere para iniciar la siguiente torre es de 1 días y el total de unidades idénticas a ejecutar son 10, para el cálculo del Rp es necesario obtener primero la duración esperada del proyecto por lo que habrá que calcularla a partir de los siguientes datos: (Duración de 1 unidad) + (Número de unidades a ejecutar  $-1$ ) \* Buffer.

En este caso nos arroja que la duración esperada para este proyecto es de 95 días para las 10 unidades, ahora calcularemos el Rp donde la fórmula es la siguiente: (Duración esperada del proyecto – Duración de 1 unidad) / (Número de unidades a ejecutar – 1) dando como resultado 1.

Para calcular la duración óptima del proyecto sería: (Duración de 1 unidad + 1) \* (Número de unidades a ejecutar – 1). Nos sirve de referencia.

Por cuestiones de optimización el resultado del Rp anterior lo redondearemos hacia abajo, en este caso sigue siendo 1.

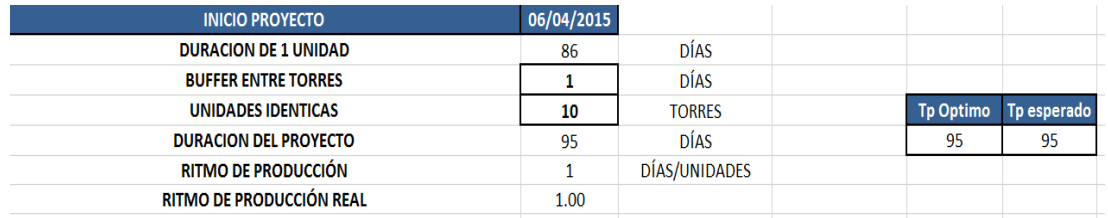

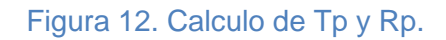

3) Ahora se realizará una nueva tabla donde se pondrán las unidades contra las actividades, en esta tabla se muestra el día de inicio de cada actividad respecto a la unidad (torre), esta tabla servirá para después calcular el Rp que se tendrá en cada día del proyecto, en este ejemplo de los 95 días.

En la siguiente tabla sólo se muestran 20 de las 89 actividades del proyecto.

| <b>D. PLAN</b> | $\bf{0}$                |              |                       |           |                |                |    |              |                         | 6            |                 |                |              | 11  | 12              | 13  | 9   | 8   | 15              | 19  |
|----------------|-------------------------|--------------|-----------------------|-----------|----------------|----------------|----|--------------|-------------------------|--------------|-----------------|----------------|--------------|-----|-----------------|-----|-----|-----|-----------------|-----|
| <b>INICIO</b>  | A1                      | A2           | A <sub>3</sub>        | <b>A4</b> | A <sub>5</sub> | A <sub>6</sub> | A7 | <b>A8</b>    | A9                      | A10          | A11             | A12            | A13          | A14 | A15             | A16 | A17 | A18 | A19             | A20 |
| M1             |                         | $\mathbf{r}$ | $\mathbf{\mathbf{a}}$ |           |                | 5              |    | $\mathbf{r}$ | $\overline{\mathbf{3}}$ | 6            |                 | ь              | 8            | 11  | $12^{12}$       | 13  | 9   | 8   | 15              | 19  |
| M <sub>2</sub> | $\overline{2}$          | $\mathbf{a}$ | <b>D</b>              |           |                | 6              | 6  |              | $\boldsymbol{4}$        |              | 6               | 6              | $\mathbf{q}$ | 12  | 13              | 14  | 10  | 9   | 16 <sup>1</sup> | 20  |
| M <sub>3</sub> | $\overline{\mathbf{3}}$ | 4            | 4                     |           | 4              |                |    | 4            | 5                       | $\mathbf{8}$ |                 |                | 10           | 13  | 14              | 15  | 11  | 10  | 17              | 21  |
| M <sub>4</sub> | 4                       |              | 5                     |           |                | 8              | 8  |              | 6                       | 9            | $\bullet$<br>δ. | 8              | 11           | 14  | 15              | 16  | 12  | 11  | 18              | 22  |
| M <sub>5</sub> | 5                       | 6            | 6                     | 6         | 6              | 9              | 9  | 6            | $\overline{7}$          | 10           | $\mathbf{a}$    | $\overline{9}$ | 12           | 15  | 16 <sup>1</sup> | 17  | 13  | 12  | 19              | 23  |
| <b>M6</b>      | 6                       |              |                       |           |                | 10             | 10 |              | 8                       | 11           | 10              | 10             | 13           | 16  | 17              | 18  | 14  | 13  | 20              | 24  |
| M <sub>7</sub> |                         | 8            | 8                     |           | 8              | 11             | 11 | 8            | 9                       | 12           | 11              | 11             | 14           | 17  | 18              | 19  | 15  | 14  | 21              | 25  |
| <b>M8</b>      | 8                       | $\alpha$     |                       |           | 9              | 12             | 12 | 9            | 10                      | 13           | 12              | 12             | 15           | 18  | 19              | 20  | 16  | 15  | 22              | 26  |
| M <sub>9</sub> | 9                       | 10           | 10                    | 10        | 10             | 13             | 13 | 10           | 11                      | 14           | 13              | 13             | 16           | 19  | 20              | 21  | 17  | 16  | 23              | 27  |
| M10            | 10                      | 11           | 11                    | 11        | 11             | 14             | 14 | 11           | 12                      | 15           | 14              | 14             | 17           | 20  | 21              | 22  | 18  | 17  | 24              | 28  |

Figura 13. Inicios de actividades.

Observamos que se coloca una fila llamada D.PLAN esta son las duraciones de las actividades que nos arrojó el Project de Microsoft, simplemente copiamos y pegamos con transposición, después tenemos la fila INICIO aquí es sólo una referencia para poner la actividad, se nombrará A1 a la actividad 1 y así sucesivamente, después la columna con M1,M1,M3,… son las unidades o torres a ejecutar, una vez comprendido esto sabemos que el inicio de la actividad 1 será en el día 1 por lo que para M1 se copiarán las duraciones de la fila D.PLAN, para M2, M3 y sucesivos colocaremos una fórmula en la cual se sumará el inicio de la misma actividad pero de la unidad pasada más el buffer, por ejemplo; A1 de M1 es igual a 1 para M2 A1 se sumara el 1 (Inicio de la misma actividad pero de la unidad pasada) más el buffer, que en este caso es igual a 1 también, por lo tanto el inicio de M2 A1 es igual a 2. Esto haremos en cada una de las actividades. Al final debemos obtener en M10 A89, 94 días. Que debe coincidir con el (Tp esperado – 1).

4) Ahora se realiza una nueva tabla con la que nos apoyaremos de la tabla anterior para calcular el Rp en cada día y saber exactamente cuándo se termina la actividad, con estos valores graficaremos las primeras Líneas de Balance.

Igualmente que en la tabla anterior haremos una fila con todas las actividades y en la columna pondremos los días, en este caso lo que nos diga el Tp que son 95, debe quedar como en la siguiente figura.

| <b>DIAS</b>              | A1               | A2              | A <sup>3</sup>          | <b>A4</b>       | <b>A5</b>        | A6             | <b>A7</b>       | A8               | A9                      | A <sub>10</sub>  | A11              | A12                     | A13            | A14            | A <sub>15</sub> | A <sub>16</sub> | A17            | A18                     | A <sub>19</sub> | A20          |
|--------------------------|------------------|-----------------|-------------------------|-----------------|------------------|----------------|-----------------|------------------|-------------------------|------------------|------------------|-------------------------|----------------|----------------|-----------------|-----------------|----------------|-------------------------|-----------------|--------------|
| $\bf{0}$                 | $\Omega$         | $\Omega$        | $\Omega$                | $\mathbf{0}$    | $\mathbf{0}$     | $\Omega$       | $\mathbf{0}$    | $\bf{0}$         | $\mathbf{0}$            | $\Omega$         | $\mathbf{0}$     | $\Omega$                | $\mathbf{0}$   | $\Omega$       | $\mathbf{0}$    | $\Omega$        | $\Omega$       | $\Omega$                | $\mathbf{0}$    | $\Omega$     |
|                          | $\mathbf{1}$     | $\mathbf{0}$    | $\Omega$                | $\mathbf{a}$    | $\mathbf{0}$     | $\mathbf{0}$   | $\mathbf{a}$    | $\mathbf{a}$     | $\mathbf{0}$            | $\mathbf{0}$     | $\mathbf{a}$     | $\Omega$                | $\mathbf{a}$   | $\mathbf{0}$   | $\mathbf{a}$    | $\Omega$        | $\mathbf{a}$   | $\mathbf{a}$            | $\mathbf{a}$    | $\Omega$     |
| $\overline{\phantom{a}}$ | $\overline{2}$   |                 | 1                       |                 |                  | $\mathbf{0}$   | $\mathbf{0}$    | 1.               | $\mathbf{0}$            | $\mathbf{0}$     | $\mathbf{0}$     | $\mathbf{0}$            | $\mathbf{0}$   | $\mathbf{0}$   | $\Omega$        | $\mathbf{0}$    | $\mathbf{0}$   | $\mathbf{0}$            | 0               | $\mathbf{0}$ |
| а                        | $\mathbf{a}$     | $\overline{2}$  | $\overline{2}$          | $\mathbf{z}$    | $\mathbf{z}$     | $\mathbf{0}$   | $\Omega$        | $\mathbf{z}$     | $\mathbf{1}$            | $\Omega$         | $\mathbf{a}$     | $\Omega$                | $\Omega$       | $\Omega$       | $\mathbf{a}$    | $\Omega$        | $\mathbf{0}$   | $\Omega$                | $\mathbf{0}$    | $\Omega$     |
| 4                        | $\mathbf{a}$     | 3               | $\overline{\mathbf{3}}$ | $\mathbf{R}$    | 3                | $\Omega$       | $\Omega$        | 3                | $\overline{2}$          | $\Omega$         | $\mathbf{a}$     | $\Omega$                | $\Omega$       | $\mathbf{a}$   | $\Omega$        | $\bf{0}$        | $\mathbf{0}$   | $\mathbf{a}$            | 0               | $\bf{0}$     |
| 5                        | 5                | 4               | $\overline{a}$          | А.              | 4                | $\mathbf{1}$   |                 | 4                | $\overline{\mathbf{3}}$ | $\Omega$         | 1.               | 1                       | $\Omega$       | $\mathbf{0}$   | $\Omega$        | $\Omega$        | $\Omega$       | $\Omega$                | $\mathbf{0}$    | $\Omega$     |
| 6                        | 6                | 5.              | 5                       | 5.              | 5.               | $\overline{2}$ | $\mathbf{z}$    | 5.               | $\mathbf{a}$            |                  | $\overline{2}$   | $\overline{2}$          | $\mathbf{a}$   | $\mathbf{a}$   | $\Omega$        | $\bf{0}$        | $\bf{0}$       | $\mathbf{a}$            | $\mathbf{a}$    | $\bf{0}$     |
|                          | $\overline{ }$   | 6               | 6                       | 6               | 6                | $\mathbf{a}$   | $\mathbf{R}$    | 6                | 5.                      | $\overline{2}$   | $\mathbf{3}$     | $\overline{\mathbf{3}}$ | $\mathbf{0}$   | $\Omega$       | $\Omega$        | $\Omega$        | $\Omega$       | $\mathbf{0}$            | $\mathbf{0}$    | $\Omega$     |
| я                        | $\mathbf{R}$     |                 | 7                       |                 |                  | $\mathbf{a}$   | $\mathbf{a}$    |                  | 6                       | $\mathbf{a}$     | $\mathbf{a}$     | $\mathbf{a}$            |                | $\Omega$       | $\Omega$        | $\Omega$        | $\Omega$       |                         | 0               | $\Omega$     |
| q                        | $\mathbf{q}$     | $\mathbf{R}$    | $\mathbf{R}$            | $\mathbf{R}$    | 8                | 5.             | 5.              | 8                | $\overline{7}$          | $\boldsymbol{a}$ | 5.               | 5.                      | $\mathbf{2}$   | $\Omega$       | $\mathbf{a}$    | $\Omega$        | 1.             | $\overline{2}$          | $\mathbf{0}$    | $\Omega$     |
| 10                       | 10               | 9               | 9                       | 9               | 9                | 6              | 6               | 9                | 8                       | 5                | 6                | 6                       | $\mathbf{3}$   | $\mathbf{0}$   | $\mathbf{0}$    | $\mathbf{0}$    | $\overline{2}$ | $\overline{\mathbf{3}}$ | 0.              | $\mathbf{0}$ |
| 11                       | 10 <sup>1</sup>  | 10 <sup>1</sup> | 10 <sup>1</sup>         | 10              | 10               | $\overline{7}$ | $\overline{ }$  | 10               | $\mathbf{q}$            | -6               | $\mathbf{z}$     | $\overline{ }$          | 4              | $\mathbf{1}$   | $\Omega$        | $\Omega$        | $\mathbf{a}$   | $\overline{\bf{a}}$     | $\mathbf{0}$    | $\Omega$     |
| 12                       | 10               | 10              | 10                      | 10              | 10 <sup>10</sup> | 8              | $\mathbf{R}$    | 10 <sup>10</sup> | 10                      | $\overline{ }$   | 8                | 8                       | 5.             | $\overline{2}$ | 1               | $\bf{0}$        | 4              | 5.                      | $\mathbf{a}$    | $\bf{0}$     |
| 13                       | 10 <sup>10</sup> | 10 <sup>1</sup> | 10 <sup>10</sup>        | 10 <sup>1</sup> | 10 <sup>1</sup>  | 9              | 9               | 10 <sup>1</sup>  | 10                      | 8                | 9                | 9                       | 6.             | $\mathbf{R}$   | $\mathbf{z}$    | $\mathbf{1}$    | 5.             | 6                       | $\mathbf{0}$    | $\Omega$     |
| 14                       | 10               | 10              | 10                      | 10              | 10 <sup>10</sup> | 10             | 10              | 10 <sup>10</sup> | 10                      | $\mathbf{Q}$     | 10 <sup>10</sup> | 10 <sup>10</sup>        | $\overline{7}$ | $\mathbf{a}$   | $\mathbf{R}$    | $\overline{2}$  | 6              | $\overline{\mathbf{z}}$ | $\mathbf{a}$    | $\Omega$     |
| 15                       | 10               | 10              | 10                      | 10              | 10               | 10             | 10 <sup>1</sup> | 10               | 10                      | 10               | 10 <sup>1</sup>  | 10                      | 8              | 5.             | 4               | $\mathbf{3}$    |                | 8                       |                 | $\Omega$     |

Figura 14. Inicios de actividades.

Un punto que hay que aclarar es que el Rp que se utilizará en esta tabla es su inverso, esto con la finalidad de que nos represente la unidad realizada por día, como podemos ver al inicio del Rp nosotros lo calculamos día por unidad. En el ejemplo mostrado no hay cambios ya que el Rp de 1 al sacarle inversa sigue siendo igual a 1.

Para el cálculo del Rp utilizaremos el siguiente diagrama lógico para entender el funcionamiento de la fórmula:

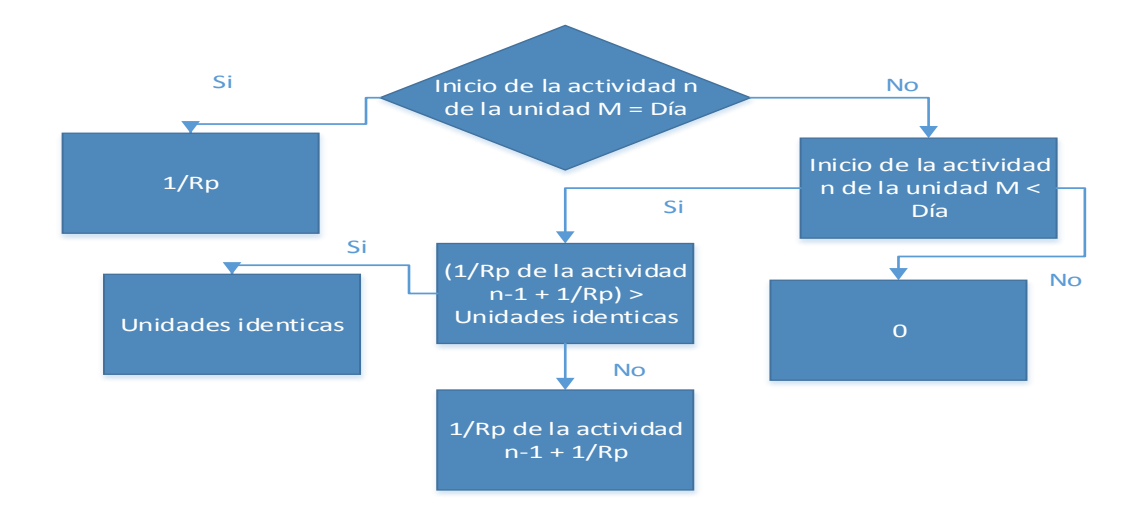

Figura 15. Rp de las actividades.

Los inicios de la Actividad n de la unidad M son los calculados en la tabla del paso anterior, para dejar más claro esta fórmula analizaremos el día 2 de la A1 que como resultado da 2.

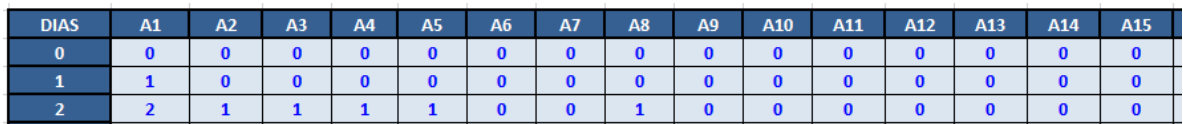

#### Figura 16. Rp de la actividad 1.

Revisamos entonces el inicio de la actividad n de la unidad M debe ser = Día, los valores en esta fórmula son 1 = 2 por lo tanto no cumple la condición y vemos la siguiente condición que es inicio de la actividad n de la unidad M < día por lo que los valores son 1 < 2 y si cumple con la condición así que vamos a la siguiente condición que es (1/Rp de la actividad n-1 + 1/Rp) > día y la sustitución es 1/1 + 1/1 > 2 por lo que no cumple y el resultado final es 1/Rp de la actividad n-1 + 1/Rp que equivale a  $1+1 = 2$ .

Así aplicaremos la fórmula hasta llegar al día 95 con la A89, el último resultado debe ser igual a las unidades idénticas, en este caso debe ser 10.

Una vez completada la tabla graficaremos estos valores por medio de una gráfica de línea 2D, donde tomaremos toda la tabla y obtendremos las siguientes Líneas de balance.

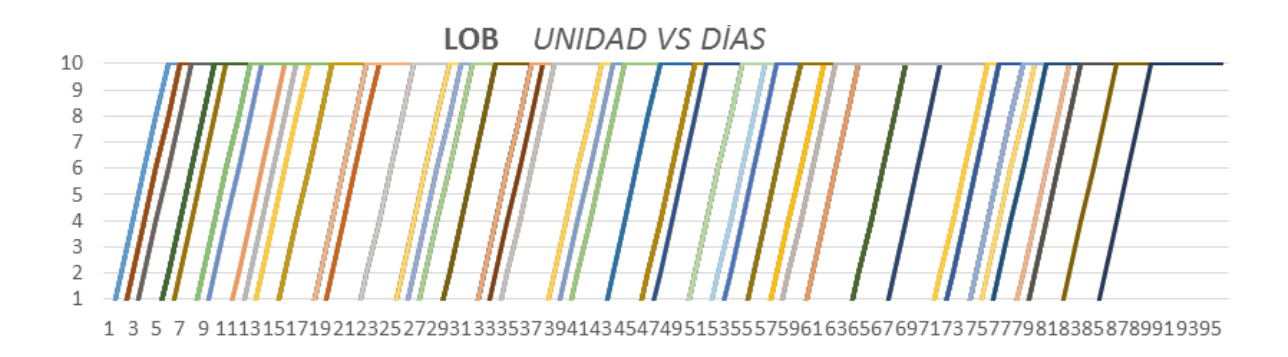

Figura 17. LOB unidad vs días.

Lo que nos representa aquí es que cada línea es una actividad, un total de 89 y cada punto donde se cruza la unidad con los días es el inicio de la unidad o torre. Observamos que la última línea (actividad) comienza en el día 85 y termina en el día 95. En este apartado se muestra como debería ser el ideal del proyecto, sin embargo, sabemos que eso no pasa en un proyecto real, ya que el ritmo de trabajo no es igual en todas las actividades y las duraciones suelen variar a las planeadas, ahora veremos cómo calcular *LOB* utilizando históricos de las duraciones y que además la línea represente la unidad o torre con sus actividades y duración para que sea entendido con mayor facilidad y que además cualquier persona en obra pueda entenderlo.

5) En una nueva pestaña colocaremos los históricos de las duraciones de cada actividad, en el caso del ejemplo se colocaron 131 duraciones diferentes por cada actividad, una vez lista la tabla se procede a obtener el valor mínimo, máximo, promedio, desviación estándar y por último la distribución normal inversa que utiliza los valores de probabilidad que será al 95%, el promedio y la desviación estándar, el valor que vamos a obtener de la distribución normal inversa será el que utilizaremos como nuestra nueva duración.

66

|                  | A1             | A2       | A <sub>3</sub> | A4       | <b>A5</b> | A <sub>6</sub> | <b>A7</b> | <b>A8</b> | A9   | A10  |
|------------------|----------------|----------|----------------|----------|-----------|----------------|-----------|-----------|------|------|
| 127              | 1              | 1        | 1              | 1        | 1         | 0              | 1         | 1         | 2    | 0    |
| 128              | $\overline{2}$ | $\bf{0}$ | $\mathbf{0}$   | $\bf{0}$ | 1         | 1              | 1         | 0         | 1    | 0    |
| 129              | 1              | $\bf{0}$ | $\bf{0}$       | 1        | 0         | 1              | 0         | 0         | 3    | 2    |
| 130              | 1              | 0        | 0              | и.       | 0         | 1              | 1         | 1         | 3    | 0    |
| 131              | $\overline{2}$ | 0        | 1              | 1        | 0         | 0              | 1         | 1         | 1    | 1    |
|                  |                |          |                |          |           |                |           |           |      |      |
| <b>MIN</b>       | 0.00           | 0.00     | 0.00           | 0.00     | 0.00      | 0.00           | 0.00      | 0.00      | 1.00 | 0.00 |
| <b>MAX</b>       | 2.00           | 1.00     | 1.00           | 1.00     | 1.00      | 1.00           | 1.00      | 1.00      | 3.00 | 2.00 |
| <b>PROMEDIO</b>  | 1.01           | 0.50     | 0.50           | 0.51     | 0.47      | 0.58           | 0.45      | 0.55      | 1.95 | 0.93 |
| DES.EST.         | 0.83           | 0.50     | 0.50           | 0.50     | 0.50      | 0.49           | 0.50      | 0.50      | 0.78 | 0.82 |
| <b>REGRESION</b> | 2.00           | 1.00     | 1.00           | 1.00     | 1.00      | 1.00           | 1.00      | 1.00      | 3.00 | 2.00 |
| Actividad        | 1              | 2        | 3              | 4        | 5         | 6              | 7         | 8         | 9    | 10   |

Figura 18. Históricos de duraciones.

En la tabla anterior se muestran sólo 10 de las 89 actividades y observamos que tenemos las 131 duraciones. Por medio de la fórmula min, max, promedio, desvest y distr.norm.inv los valores mostrados. En comparación con las duraciones planeadas del Project vemos que han cambiado bastante, estos datos son más precisos ya que son en base a la recolección de trabajos pasados donde se midieron las duraciones, dando mayor precisión.

6) Nuevamente abriremos una nueva pestaña en nuestro archivo de Excel para calcular *LOB* por unidad con sus actividades y duraciones. Haremos una columna donde colocaremos las actividades de la pestaña anterior con la finalidad de ir sumando el inicio de la actividad con la duración como podemos ver en la siguiente figura.

| <b>Duraciones</b> | Unit # $1$     | <b>SIM TIME</b> |
|-------------------|----------------|-----------------|
|                   | 1              |                 |
| 2.00              | 1              | 3.00            |
|                   | 1              | 1               |
|                   | $\overline{2}$ | $\overline{2}$  |
| 4.00              | $\overline{2}$ | 6.00            |
|                   | $\overline{2}$ | $\overline{2}$  |
|                   | 3              | 3               |
| 1.00              | з              | 4.00            |
|                   | 3              | 3               |
|                   | 4              | Δ               |
| 1.00              | 4              | 5.00            |
|                   | $\mathbf{A}$   | 4               |

Figura 19. Actividad con duración.

Observamos que cada actividad se repite 3 veces en la tabla de la unidad #1, esto es porque el primer y tercer valor es el mismo de su inicio mientras que el segundo es la suma del inicio más la duración. Se calcula de esta manera porque queremos que nos grafique la actividad con su duración, esto hace como un vaivén en la gráfica de LOB, donde arranca en el primer punto con el primer valor, después grafica la duración y con el tercer valor regresa al inicio de la actividad y así sucesivamente con las demás actividades. En el ejemplo mostrado cada actividad inicia con un día de diferencia, o sea que todas las actividades tienen el mismo Rp.

Para graficar las 89 actividades de la primera torre será la selección de la columna de las actividades y la columna de SIM TIME y será por medio de la gráfica de dispersión con líneas suavizadas, una vez graficada esta parte vemos que los valores están invertidos por lo que debemos re acomodarlos dando click derecho sobre el gráfico y elegir la opción de "*seleccionar datos*" una vez dentro de esta opción nos iremos a "*modificar*" y seleccionamos la "*Series1*" ya en la pestaña de modificar series sólo debemos invertir los valores X de la serie con los valores Y de la serie y dar aceptar. El gráfico debe ser como el de la siguiente figura.

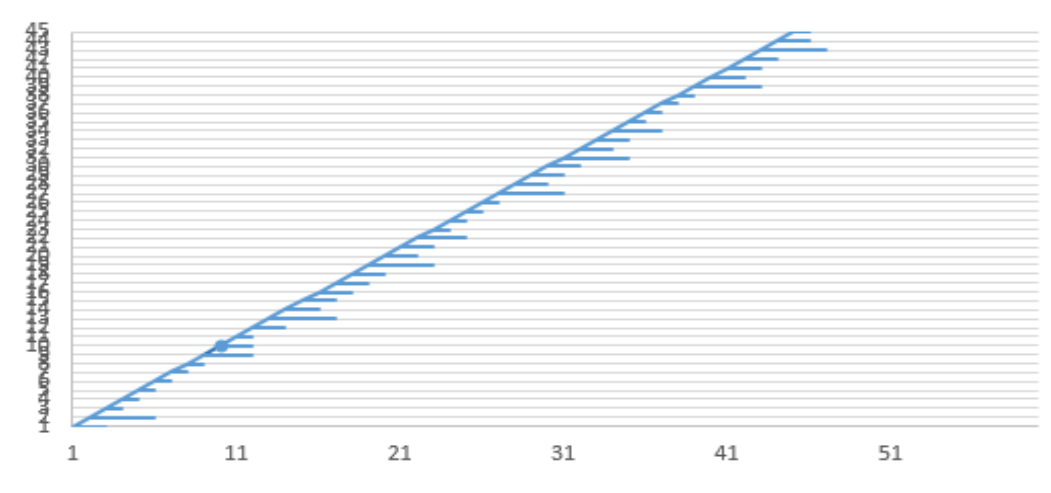

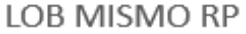

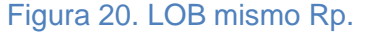

Donde vemos que la Línea representa la primera unidad o torre, y cada actividad con su respectiva duración, sin duda esta es la manera más práctica de visualizar y entender *LOB*, en este apartado seguimos viendo que las actividades están manejando el mismo Rp en todo el proyecto por lo que el siguiente paso será calcular las líneas con diferentes Rp por lo que agregaremos un contador de cuantas actividades continuas inician al mismo tiempo con el mismo Rp y por

consiguiente las que siguen con otro Rp distinto para ver la línea escalonada y no de una manera recta.

7) Teniendo las mismas tablas del paso anterior agregaremos en la parte superior de cada unidad un apartado que se llamara *"# de act. Con el mismo Rp*" donde nosotros colocaremos el número de actividades que deseamos que tengan el mismo Rp y que por consiguiente las siguientes actividades vayan aumentando su Rp para ver escalonadas las Líneas de balance. En la siguiente figura vemos como queda la representación citada.

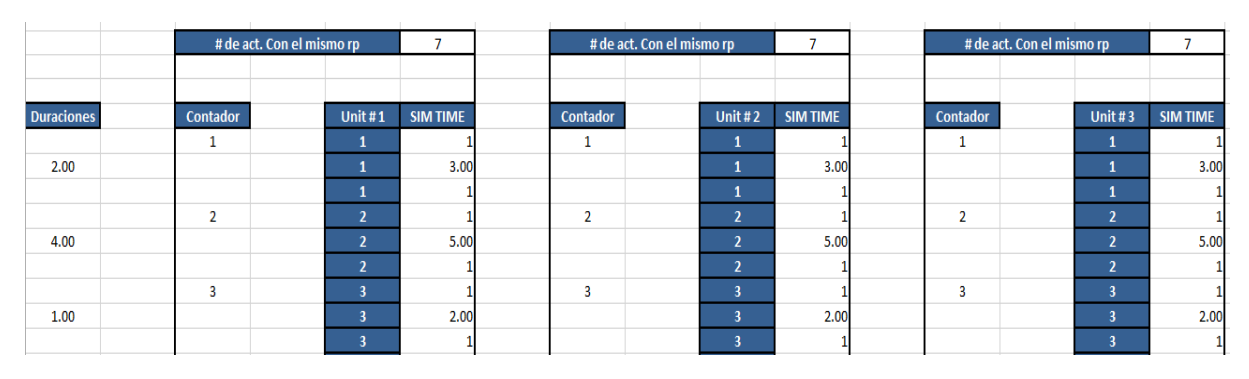

Figura 21. Contador & núm. de actividades.

Vemos también que se agrega el contador del lado izquierdo, este es el que se formulará con el # de actividades con el mismo Rp para que vaya cambiándolo. A continuación se muestra el diagrama de flujo para dicha formulación.

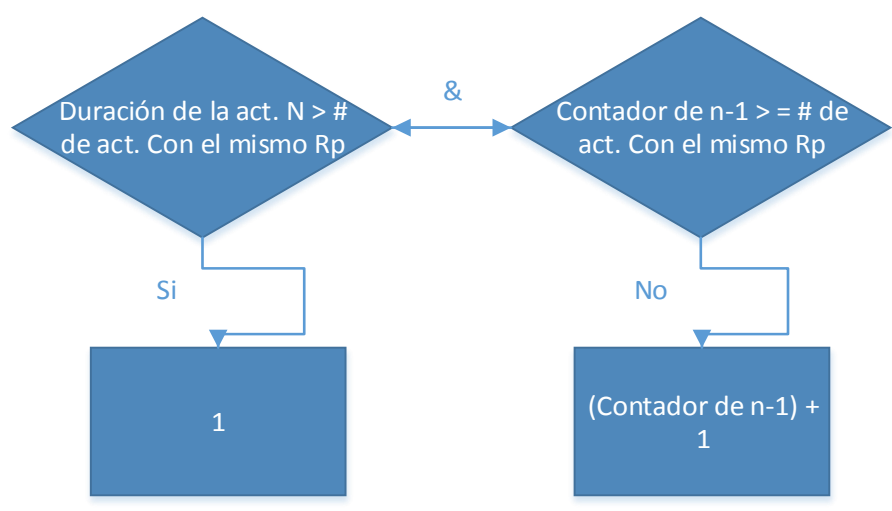

Figura 22. Prueba lógica del contador.

Lo que hace este contador para marcar cuales actividades tendrán el mismo Rp es asegurarse que la duración anterior no sea mayor ni que sea igual o mayor al # de actividades que se desea, teniendo listo el contador el siguiente paso es formular el inicio de cada actividad para la unidad #1 con el contador para que vaya sumando el Rp cuando exista un cambio y este valor sumarlo con la duración, a continuación se muestra el diagrama de flujo para los inicios revisando el contador de la unidad #1.

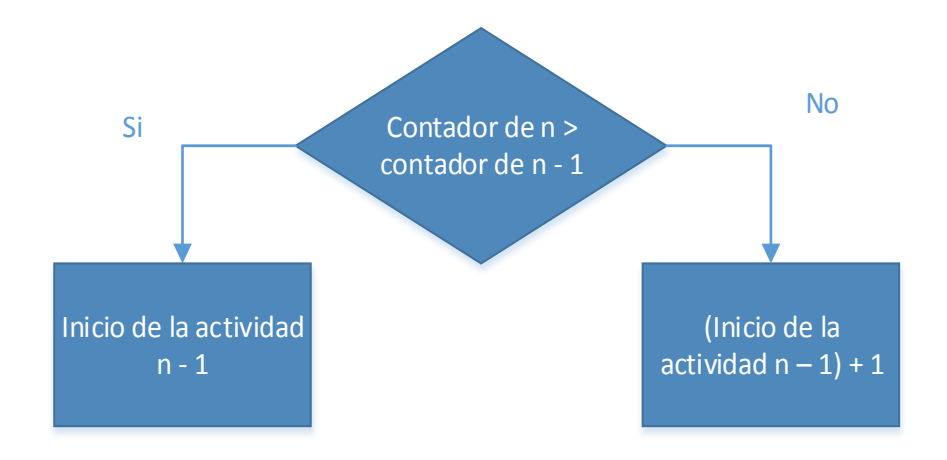

Figura 23. Prueba lógica del inicio de la actividad para la unidad #1.

Algo importante que se debe considerar es que siempre en la unidad 1 el inicio de la actividad 1 será en el día 1. Así que la formulación será a partir de la actividad 2 en adelante. Ahora haremos la formulación para las otras unidades, para la actividad #1 de todas las unidades será solamente (SIM TIME n-1 + Buffer) -1. A partir de la actividad #2 la fórmula que usaremos se explica en la siguiente prueba lógica.

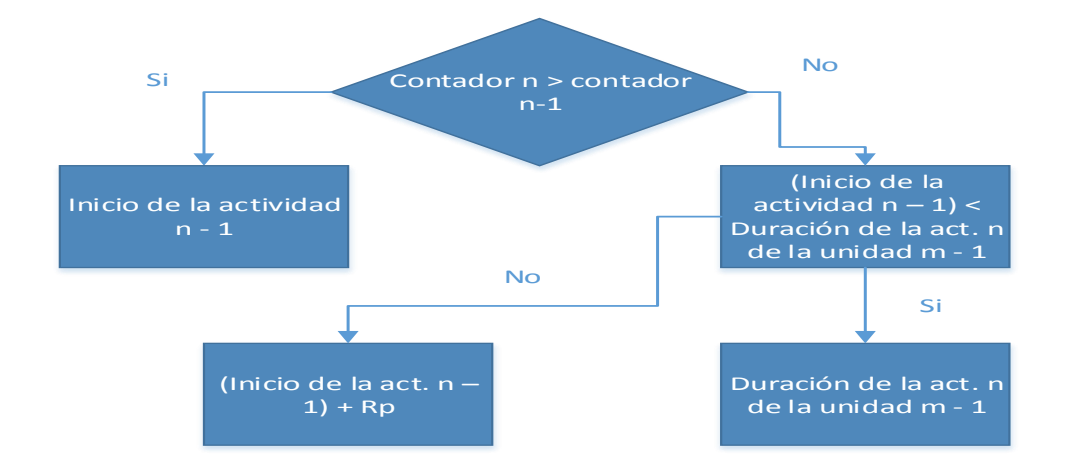

Figura 24. Prueba lógica del inicio de la actividad de la unidad #2 en adelante.

Lo que se pretende con esta fórmula para las otras unidades es que en caso de no cumplir la primera condición que es que tenga el mismo Rp esta revise con la unidad anterior si la duración de la misma actividad es mayor y si es en ese caso correcto que ponga la misma duración de la unidad pasada.

A continuación se muestra el resultado.

LOB ESCALONADO

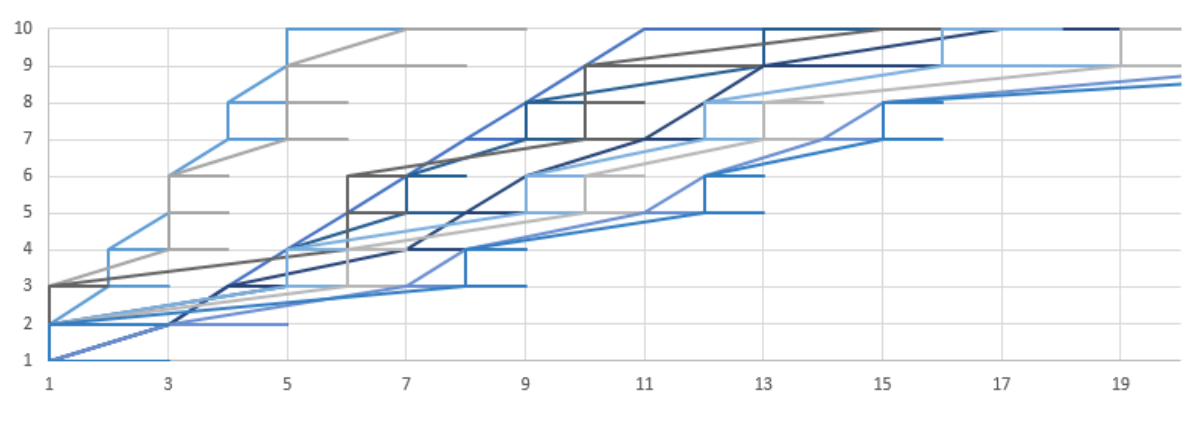

Figura 25. *LOB* escalonado con el mismo inicio en las actividades.

Vemos en el gráfico anterior que las líneas ya están escalonadas, sin embargo, tenemos el problema que aún no está formulado el archivo para detectar cuando existe un cruce de las actividades, por lo que el siguiente paso será formularlo para

que detecte cuando termina la actividad anterior de la unidad o torre pasada para que no exista un cruce y además se agregará la opción de colocar Buffer entre unidades y diferentes Rp para que conforme el # de actividades que queramos que tengan el mismo Rp podamos observar su comportamiento y de esta manera modelar la opción que más se ajuste a nuestro proyecto para lograr la meta de hacer más eficientes nuestros procesos constructivos.

8) Ahora agregaremos dos columnas más en cada unidad donde las nombraremos SIM CALC. Y SIM AJUSTADO, haremos una sola excepción en la unidad 1 ya que ésta no necesita ajustarse porque no tiene una predecesora, sin embargo, si la formularemos para que funcione con un Rp distinto al calculado en un inicio. Tal cual como teníamos el archivo agregaremos los siguientes datos como se muestran en la gráfica siguiente.

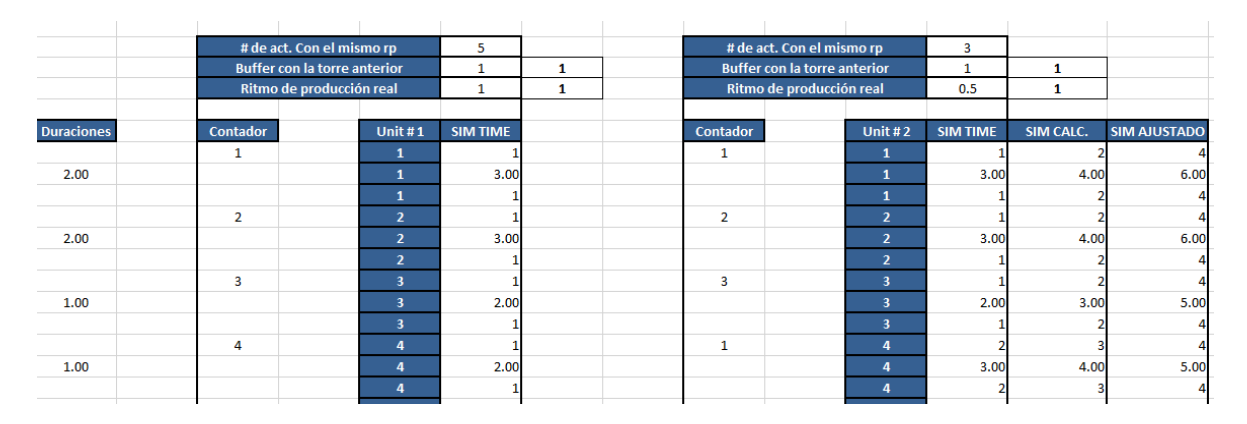

Figura 26. *LOB* escalonado con *Buffer* y Rp diferentes.

Como veíamos para la unidad #1 no se agregan estas nuevas columnas y solamente se formulará el Rp ya que el Buffer tampoco sirve para la primera unidad, donde nada más en la fórmula en vez del Rp del inicio del proyecto lo formularemos con esta nueva casilla, como lo veíamos en la figura 23 para el inicio de la actividad, también observamos que a un lado de las casillas de Buffer de la torre anterior y Ritmo de producción real se tienen unos números, estos datos son de la primera pestaña que hicimos donde se colocaba el Buffer entre torres y el Ritmo de producción real. Sirven para tener una referencia y elegir el que nosotros queramos. Esta formulación sólo es para la unidad #1, ahora veremos las
formulaciones que llevan la unidad #2 en adelante, primero agregaremos la columna de SIM CALC. Y la prueba lógica para las actividades es la siguiente:

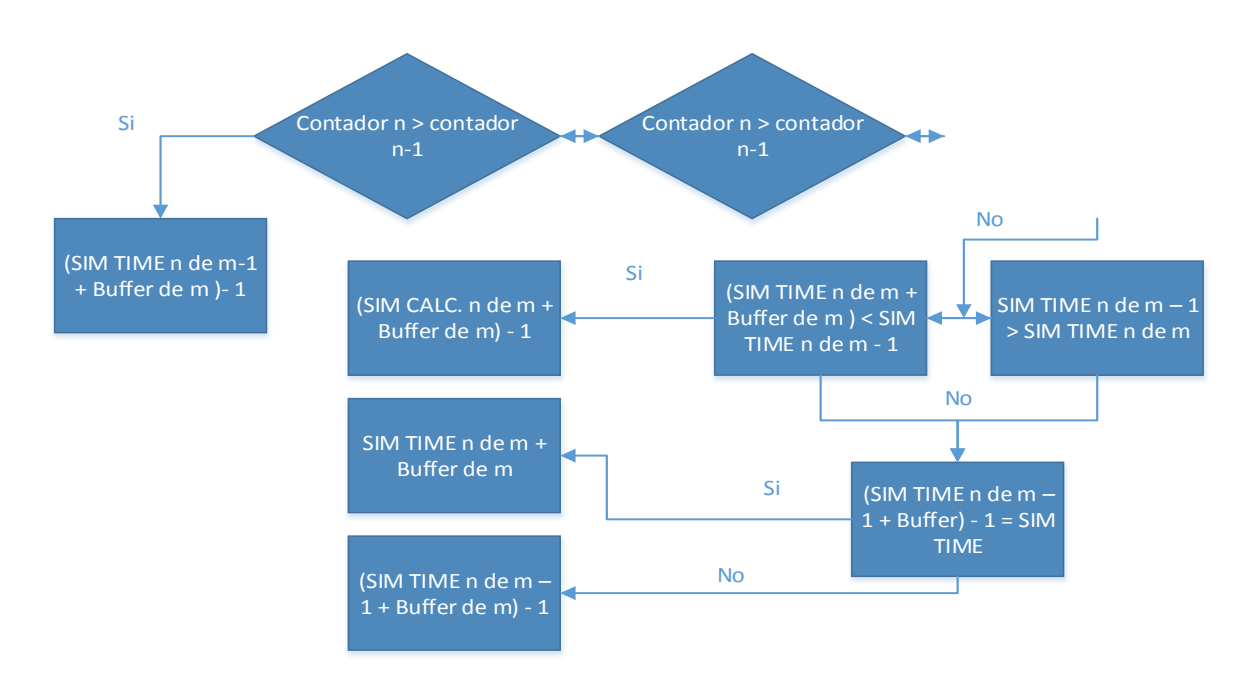

Figura 27. Prueba lógica para SIM CALC. Actividad 2 en adelante.

Ya que formulamos el inicio de las actividades con esta fórmula debemos recordar que la duración es la suma de la duración de la actividad más el inicio de la actividad pasada. Ahora formularemos la columna de SIM AJUSTADO que ésta será la que graficaremos para ver *LOB* de una manera clara con la cual detectará si existe algún cruce y hará la modificación automática, a pesar de que nosotros queramos iniciar un número determinado de actividades con el mismo Rp este cambiara el Rp y pondrá uno que sea el indicado para evitar interferencias, una vez ajustado esto tenemos nuestro programa para planear y controlar proyectos con *LOB*.

9) Calcularemos primero el SIM AJUSTADO para la primera actividad, como hemos visto anteriormente la primera actividad siempre maneja una formulación diferente, por lo tanto se muestra en la siguiente figura la prueba lógica.

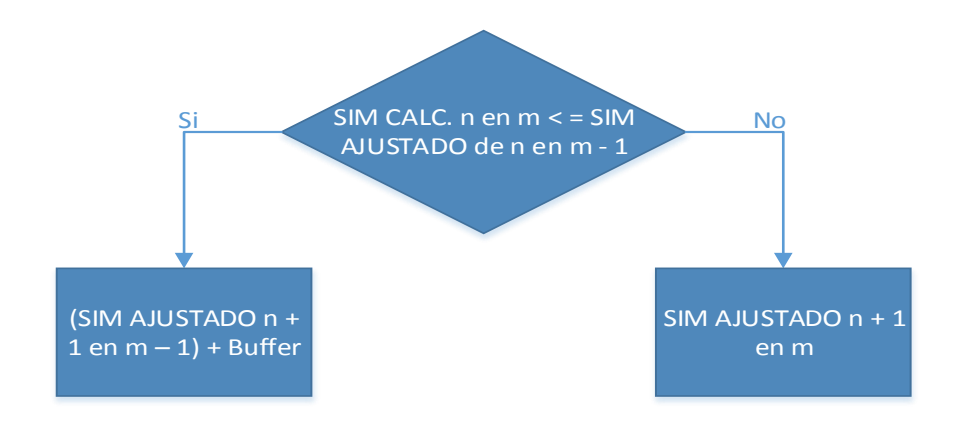

Figura 28. Prueba lógica para SIM AJUSTADO en la primera actividad.

.

En el caso de la unidad # 2 donde no existe un SIM AJUSTADO de la unidad # 1 los valores de SIM AJUSTADO serán los equivalentes a SIM TIME.

Para la actividad 2 en adelante se calculará el SIM AJUSTADO de la siguiente forma en que se muestra en la prueba lógica.

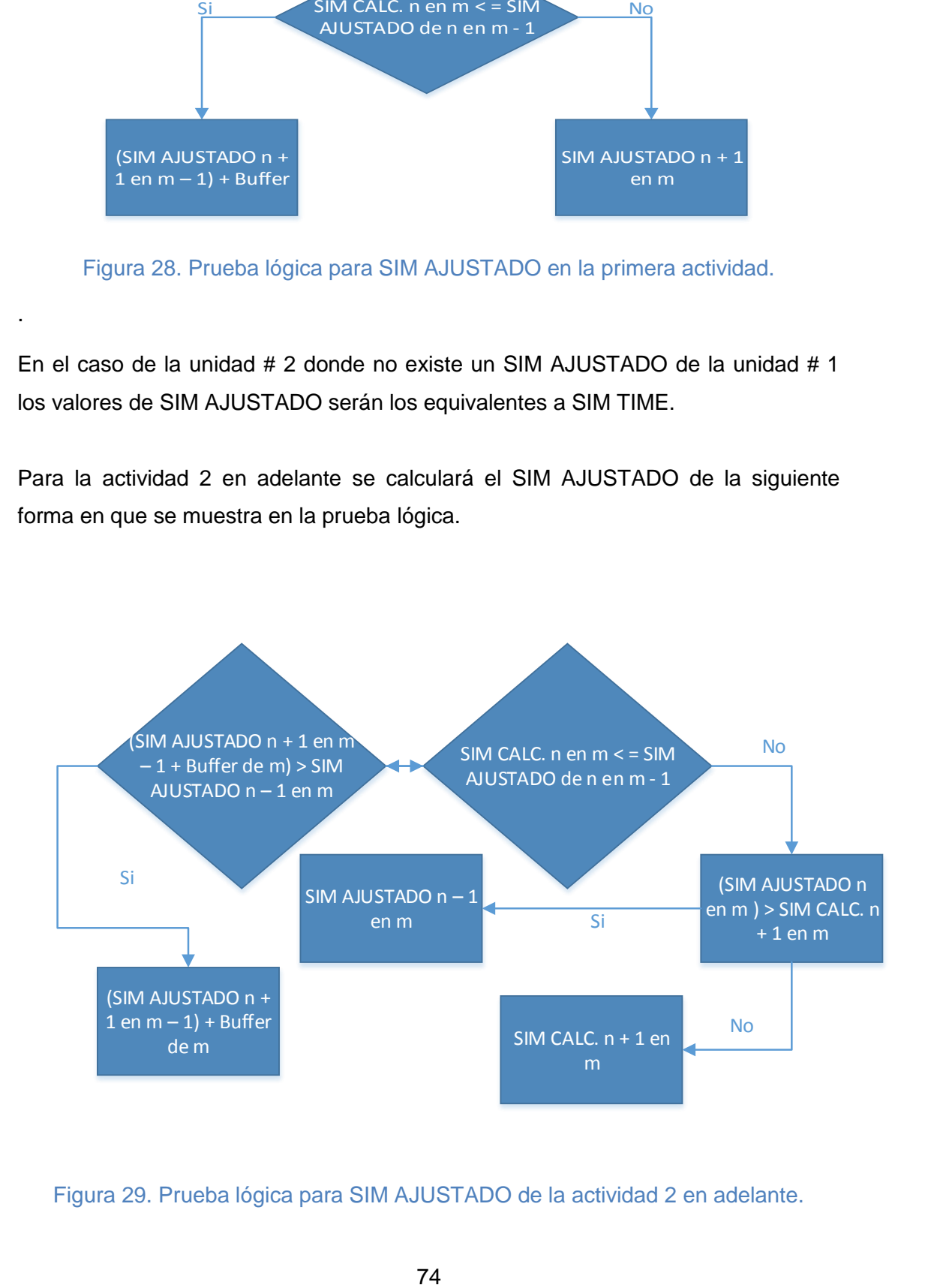

Figura 29. Prueba lógica para SIM AJUSTADO de la actividad 2 en adelante.

Una vez completados estos datos procedemos a graficar todos los SIM AJUSTADOS de cada unidad o torre, recordemos que debemos invertir los valores de "X" y "*Y*" en la gráfica de dispersión. Al final nos encontramos con un gráfico con el siguiente para *LOB* donde por más que modifiquemos el Rp, el Buffer y las actividades con el mismo Rp no tendremos cruces en las actividades de unidad en unidad, aquí ya depende de la habilidad de cada persona y del proyecto que se esté realizando para buscar la manera más óptima.

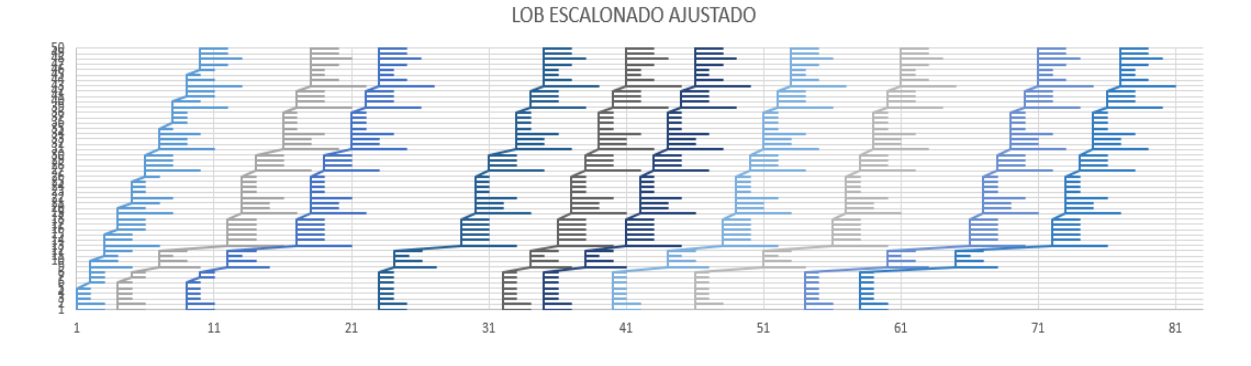

Figura 30. *LOB* escalonado ajustado.

#### 5.3. Observaciones y comentarios

Como observaciones y comentarios de este capítulo podemos decir que la herramienta de Líneas de balance es súper dinámica y funcional ya que nos ayuda bastante para la planeación de nuestros proyectos, además es un método sencillo de realizar y aplicar y brinda un sin fin de beneficios como observábamos en el marco teórico. Tenemos un gran número de ventajas, ya que es un método muy sencillo de modelar que se ajusta a las necesidades de cada proyecto, además, su fácil visualización permite que se comprenda de una manera muy sencilla en qué etapa del proyecto nos encontramos, así como el inicio y duración de cada actividad. Otra de las grandes ventajas que se nos presenta es que podemos realizar modificaciones inmediatas y que se re-ajustan al instante, tenemos alternativas de análisis con lo cual nos facilita a que se adapte a la mejor opción que se necesite en el proyecto, esto además nos ayuda para la toma de decisiones y por consiguiente ayuda a disminuir la variabilidad, que es una de las grandes

variables a la hora de realizar la planeación y control de los proyectos. Con lo cual se muestra que cada programador de obra pueda realizar de manera sencilla su modelo de *LOB*, además debemos recordar que al mezclar LOB con las otras herramientas como LPS y BF logramos optimizar los resultados esperando, ya que podemos ir controlando el proyecto al realizar reuniones cada tercer día o semanalmente para asegurar los avances planeados y haciendo buen uso de buffers para terminar en tiempo y forma nuestros proyectos.

# **6. Conclusiones**

### 6.1. Introducción

En este capítulo se dan las respuestas obtenidas de la investigación. Se presentan conclusiones a las que se llegó con dicha investigación donde se demuestra la validez de la hipótesis y además del cumplimiento de los objetivos como la presentación de un modelo práctico y sencillo de las Líneas de balance. Además se mencionan futuras líneas de investigación afines para el interesado en este tema.

Los resultados de las conclusiones están basados en la información obtenida, la cual fue necesaria para su posterior análisis con lo cual se podrá responder a la hipótesis, la cual dice que el uso de las líneas de balance con herramientas del sistema Lean Construction puede hacer más eficientes los procesos constructivos.

Esta tesis no pretende dejar de lado las otras herramientas de planeación y control que existen además de *LOB* si no que se conozcan nuevas herramientas que son innovadoras y que además presentan un sinfín de ventajas.

# 6.2. Conclusiones

En esta investigación la hipótesis se cumple efectivamente, ya que el uso de las líneas de balance con herramientas del sistema Lean Construction puede hacer más eficientes los procesos constructivos, en el modelo de aplicación de *LOB* observamos que podemos optimizar nuestros procesos constructivos logrando reducir el tiempo del proyecto, lo cual es algo notable.

Al realizar dicho modelo se llega a un entendimiento mucho mejor en el cual uno comprende cómo funcionan las líneas de balance mezclándola con una herramienta como el *LPS* donde se pretende que con todo el personal involucrado en el proyecto se lleguen a acuerdos para tener un flujo continuo en los procesos constructivos y evitar a toda costa parar por algún problema.

77

Así como la administración de los *BF* donde sabiendo colocarlos y utilizarlos de una manera que beneficie al proyecto se pueden lograr grandes cosas.

Otra cuestión importante en las conclusiones es que los resultados del análisis no dejan una satisfacción total, ya que al aplicar el muestreo por CUOTA se tiene un sesgo importante que se ve claramente reflejado en los resultados. Encontramos respuestas donde sus resultados están casi por igualdad en los dos extremos o en un punto intermedio, donde no se llega a tener clara cuál es la realidad.

#### 6.3. Recomendaciones

En base al estudio hecho se dan como recomendaciones varios puntos que se pudieron haber mejorado para obtener resultados más óptimos, primero mencionaremos que respecto al modelo de la encuesta es mejor realizarla de una manera en que se tengan el mismo número de incisos en todos los reactivos y que además si se utilizan porcentajes estos no caigan a la mitad, esto facilita su análisis y además ayuda a no tener datos que caigan a la mitad donde sea aún más difícil su interpretación. Otra cosa es que el muestreo no sea por CUOTA, ya que esto genera un sesgo en el análisis y deja insatisfacción en los resultados. Todo esto es con la finalidad de mejorar futuras investigaciones relacionadas con el tema y que además simplifique el trabajo del tesista.

#### 6.4. Futuras investigaciones afines

Para esta tesis se recomiendan los siguientes temas para futuras líneas de investigación, con lo cual se pretende se dé continuidad al tema, ya que por cuestiones de tiempo se deja hasta este punto.

- "*Implementación del modelo de LOB en construcciones repetitivas*".
- "*Modelo de Last Planner System para el control de proyectos*".
- "*Buffers: diseño, administración e impedimentos*".

Con estas propuestas se desea que se profundice en los temas para lograr una mayor compresión de cada uno de ellos y que además se puedan llevar a la práctica profesional.

# **Bibliografía**

[4] Ali M, Elzazouni A. Finance-based CPM/LOB scheduling of projects with repetitive non-serial activities. Construction Management & Economics [serial online]. September 2009;27 (9):839-856. Available from: Business Source Complete, Ipswich, MA. Accessed July 3, 2015.

[7] Calampa Vega, Sarah E. (2014). Aplicación de la Línea de Balance en el sistema Last Planner en proyectos de edificaciones. Pontificia Universidad Católica de Perú, Lima Noviembre de 2014.

[8] González, Vicente. Alarcón, L.F. (2003). Buffers de programación: Una estrategia complementaria para reducir la variabilidad en los procesos constructivos. Revista Ingeniería de Construcción. Vol. 18, No. 2, (2003), Pág. 109 – 119.

[9] González, Vicente. Alarcón, L.F. (2004). Estrategias de Buffering en Construcción: Estado del arte Investigación actual en Chile y la agenda futura. Gestión de sistemas de construcción.

[12] Guzmán, Abner (2014). Aplicación de la Filosofía Lean Construction en la Planificación Programación, Ejecución y Control de proyectos. Pontificia Universidad Católica de Perú, Lima Noviembre 2014.

[6] Hernán MSc, Sánchez O.G., Galvis J.A. (2014). Filosofía Lean Construction para la gestión de proyectos de construcción: Una revisión actual, AVANCES Investigación en ingeniería, Vol. 11, No. 1, (2014), 22 pág.

[3] Loría Arcila, J. H. ( ). Programación de obras con la técnica líneas de balance, ai México, Especialidad en ingeniería civil.

[10] OBS (2012). Guía Práctica Sobre la Cadena Crítica. [www.obs-edu.com.](http://www.obs-edu.com/)

[1] Pérez Cervantes, J. C. (2004). Planeación y control de obra del Instituto de Religión Tampico: propuesta de análisis y evaluación de planeación estratégica y riesgo. Tesis Maestría. Gerencia de Proyectos de Construcción. Departamento de Ingeniería Civil, Escuela de Ingeniería, Universidad de las Américas Puebla.

[5] Pons Achell, J. F. (2014). Introducción a Lean Construction, Fundación laboral de la construcción, Primera edición.

[11] Serpell, Alfredo (2002). Administración de operaciones de construcción. Alfaomega Grupo Editor, México, Mayo 2014, 2ª. Edición.

[2] Vera Gómez, Marcela (2013). Líneas de balance aplicada a proyectos de construcción, Revista digital apuntes de investigación, Vol. 5, Universidad Pontificia Bolivariana.